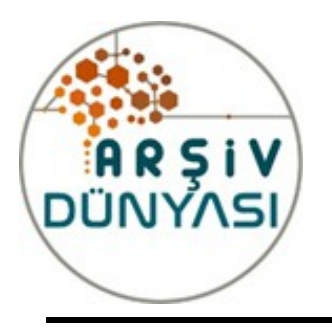

*Hakemli Makaleler*

# **ARŞİV DÜNYASI**

*Cilt:9 - Sayı:2 2022/Kış*

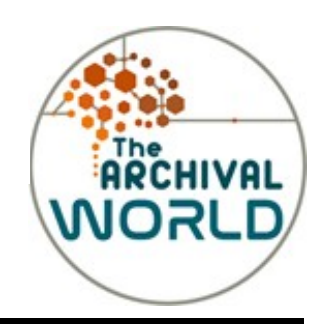

*DOI: 10.53474/ad.1158549*

# **TAPU VE KADASTRO GENEL MÜDÜRLÜĞÜNDE DİJİTAL DÖNÜŞÜM: e-ARŞİV**

**Öğr. Gör. Eren Gürsoy ÖZDEMİR** *Bartın Üniversitesi, Ulus Meslek Yüksekokulu Mimarlık ve Şehir Planlama Bölümü [eozdemir@bartin.edu.tr](mailto:eozdemir@bartin.edu.tr) <https://orcid.org/0000-0002-1829-9624>* **Öğr. Gör. Hatice KARALI** *Bartın Üniversitesi, Ulus Meslek Yüksekokulu Mimarlık ve Şehir Planlama Bölümü [haticeay@bartin.edu.tr](mailto:haticeay@bartin.edu.tr) <https://orcid.org/0000-0003-3173-4931>* **İdris ÇİÇEK** *Tapu ve Kadastro Genel Müdürlüğü Bartın Tapu Müdürlüğü*

*[tk31087@tkgm.gov.tr](mailto:tk31087@tkgm.gov.tr) <https://orcid.org/0000-0002-9141-7922>*

**ÖZ**

*Tapu ve Kadastro Genel Müdürlüğü (TKGM), 2019 yılında yayımladığı 1836 sayılı Arşiv Hizmetleri Genelgesi (AHG) ile hem elektronik belgelerin yönetimi hem de fiziki arşivlerin dijitalleşmesi ile ilgili usul ve esasları belirlemiştir. Bu çalışmanın amacı, TKGM'nin 2019 yılında yayımladığı AHG'ye göre fiziksel belgeleri ve elektronik ortamdaki belgelerin elektronik arşive (e-arşiv) nasıl aktaracağını ortaya çıkarmak ve Elektronik Tapu ve Kadastro Uygulama Projesi (ETKUP) kapsamında pilot il uygulamalarından biri olan Bartın Tapu Müdürlüğünün e-arşiv sürecinin uygulama aşamalarını, süreçte yaşanan sorunları, bu sorunlara yönelik çözüm önerilerini, Proje tamamlandıktan sonra sağlayacağı kolaylıkları ve ortaya çıkabilecek sorunları incelemektir. Çalışmanın amacı doğrultusunda Bartın Tapu Müdürlüğünün e-arşiv sürecinde çalışan personellere yarı yapılandırılmış görüşme formu uygulanmıştır. Katılımcıların bu görüşme formuna vermiş olduğu yanıtlar içerik analizi yöntemi ile çözümlenmiş ve değerlendirilmiştir. Değerlendirmeler sonucunda; AHG'ye göre belgelerin beş kategoride tasnif edildiği, fiziksel ve elektronik belgelerin üç aşamada arşivlendiği, fiziksel arşivlerin e-arşive dönüştürülürken izlenecek süreçlerin AHG'de belirtilen standartlara göre yapılması gerektiği ve TKGM'nin merkez, taşra ve yurt dışı teşkilatı ile lisanslı harita bürolarının arşivlerini dijitalleştirmede farklı yöntem ve usullerin kullanıldığı sonucuna ulaşılmıştır. Ayrıca ETKUP öncesinde Bartın Tapu Müdürlüğünde e-arşiv çalışmalarının 2014/6 sayılı e-arşiv Genelgesi ile başladığı ancak bu yılda sadece mevcut işlem belgelerin dijitalleştirildiği, proje ile birlikte 2021 yılından itibaren ise fiziksel arşivin de dijitalleştirilme çalışmalarına başlandığı anlaşılmıştır. Çalışma kapsamında Bartın Tapu Müdürlüğünce yürütülen ETKUP öncesinde hazırlık çalışmasının yapıldığı, 5 uygulama aşamasının olduğu ve bu aşamalarda sorunlarla karşılaşıldığı, karşılaşılan sorunlara yönelik çözüm yolları geliştirildiği, proje tamamlandıktan sonra sağlayacağı faydalar ile ortaya çıkabilecek sorunların olduğuna ilişkin bulgulara ulaşılmıştır. Aynı zamanda diğer müdürlüklerin e-arşiv süreçlerinde dikkate alabileceği tavsiyeler belirtilmiştir.* 

*Anahtar Kelimeler: Tapu ve Kadastro Genel Müdürlüğü (TKGM), Dijitalleşme, Elektronik Arşiv, Elektronik Tapu ve Kadastro Uygulama Projesi (ETKUP), Bartın Tapu Müdürlüğü*

# *DIGITAL TRANSFORMATION IN THE GENERAL DIRECTORATE OF LAND REGISTRY AND CADASTRE: e-ARCHIVE*

# **ABSTRACT**

*The General Directorate of Land Registry and Cadastre (TKGM) has determined the procedures and principles for managing electronic records and digitizing physical archives with the Archive Services Circular No. 1836 (AHG) published in 2019. The purpose of this study is to reveal how physical and electronic records transferred to e-archive according to AHG published by TKGM in 2019, and analyse the practices of e-archive implementation stages, the problems encountered in the process, the solutions for these problems, provided facilities after the completion of the project and issues that may arise in which Electronic Implementation of the Land Registry and Cadastre Project (ETKUP) under the Directorate of* 

Land Registry, where the Bartin is selected as a pilot scheme. In line with the purpose of the study, a semi-structured *interview form was applied to the personnel working in the e-archive process of the Bartın Land Registry Directorate. The answers given by the participants to this interview form were analyzed and evaluated by the content analysis method. As a result of evaluations, AHG records have been classified into five categories, physical and electronic records are archived*  in three stages; The process to be followed on transformating the physical archives to the e-archive should be done *according to be followed when converting the archive should be done according to the standards specified in TKGM Central, provincial and overseas agencies and the licensed map cadastre clerks adopting different methods and procedures on digitalising their archives.it is concluded that different methods and procedures are used. In addition, it was concluded that e-archive initiatives in Bartın Land Registry Directorate started with the E-archive Circular No. 2014/6 before ETKUP. However, only the existing transaction records were digitized this year, and digitalization studies were started in the physical archive in 2021 with the Project. Within the scope of the study, it was found that the preparatory work was carried out before the ETKUP was carried out by the Bartın Land Registry Directorate. The results inferred from the study can be mentioned by the following:were five implementation stages, and problems were encountered in these stages; solutions were developed for the problems encountered, the benefits to be provided after the completion of the Project, and the problems that may arise. At the same time, recommendations that other directorates can take into account in their earchive processes are stated.*

*Keywords: General Directorate of Land Registry and Cadastre (TKGM), Digitalization, Electronic Archive, Electronic Land Registry and Cadastre Application Project, Bartın Land Registry Directorate*

# **GİRİŞ**

Kamu veya özel kurum ve kuruluşlar varlıklarını devam ettirebilmek ve kendilerini geleceğe hazırlamak için kullanabilecekleri en önemli kaynakların başında sahip oldukları belgeler gelmektedir. Bu belgeler, kurumların gerçekleştirdikleri faaliyetlerin kanıtı niteliğinde olması, denetlemeye, sorgulayabilmeye olanak sağlaması bakımından önem arz etmektedir. O nedenle, belgelerin uzun süre saklanmasını ve istenildiğinde de erişilebilir olmasını sağlayan sistemlere ihtiyaç duyulmaktadır (Smith ve Kallaus, 1997, s. 4). Bununla birlikte, işlenmemiş ve işlenerek faydalı bilgiye dönüşme sürecini içeren belgeler, günlük yaşamda gerçekleştirilen faaliyetlerin temsilcisi olmuştur. Kanıt niteliği taşıyan bu belgeler saklanmış ve arşivler organik olarak oluşmuştur. (Cisco ve Strong, 1999, s. 4). İlk zamanlarda, belge sayılarının pek fazla olmamasından kaynaklı, saklama ve erişim hususlarında problem yaşanmamıştır. Kurumsallaşmanın artmasına paralel olarak iş yüklerinin fazlalaşması, teknolojinin de sıklıkla kullanılmasının nedenlerinden biri olmuş ve geleneksel yöntemlerden elektronik sistemlere geçiş süreci hızlanmıştır. Böylelikle fiziki belge oluşturma çalışmaları gün geçtikçe azalmış, kurumlarda elektronik belgelerin kullanımı yaygınlaşmaya başlamıştır.

Belgeler üretildiği ortama göre; fiziksel ve elektronik belge olmak üzere iki şekilde tanımlanmaktadır. Kurumların veya bireylerin işlerini yürütebilmek veya yasal sorumluluklarını yerine getirebilmek için ürettikleri, aldıkları ve delil olarak korudukları, üzerine bilgi kayıtlı her türlü fiziksel ortam, fiziksel belge olarak ifade edilmektedir (Özdemirci vd., 2009, s. 354). Son zamanlarda bilgi teknolojilerinde yaşanan gelişmeler doğrultusunda fiziksel belgenin yanı sıra elektronik belgeler de ortaya çıkmıştır. Elektronik belge ise bilgisayar ya da diğer elektronik cihazlar aracılığıyla elektronik ortamda iş süreçleri sonucunda üretilen, arşivlenen, istenildiğinde erişilen, iletilen ve imha edilen her türlü belge olarak tanımlanabilir (Aydın, 2010, s. 44).

Bu çalışma altı bölümden oluşmaktadır. İlk bölümde e-arşiv kavramı, e-arşivin sağlayacağı kolaylıklar ve ortaya çıkarabileceği sorunlar ele alınmıştır. İkinci bölümde Türkiye'de e-arşiv süreci incelenmiştir. Üçüncü bölümde ise TKGM'de yaşanan dijital dönüşüm ele alınarak elektronik ortamda sunulan hizmetler sıralanmış, e-arşiv kapsamında yürütülen çalışmalara yer verilmiş, 2019/12 sayılı AHG'ye göre e-arşiv süreçlerinin değerlendirilmesi yapılmış ve bu bölümün son kısmında 2021 yılında başlatılan ETKUP hakkında genel bilgilere yer verilmiştir. Dördüncü bölümde araştırmanın yöntemi açıklanmıştır. Beşinci bölümde Bartın Tapu Müdürlüğünde yürütülen ETKUP kapsamında katılımcılardan elde edilen bulgulara yer verilerek değerlendirmeler yapılmıştır. Son bölümde ise çalışmanın sonucuna ilişkin genel değerlendirmesi ortaya konulmuştur.

# **e-ARŞİV**

Arşivler, fiziki veya dijital ortamlarda hazırlanan bilgilerin; toplanması, düzenlenmesi ve ihtiyaç hâlinde hizmete dönüştürülmesinin gerçekleştirildiği birimlerdir (Özdemirci, Torunlar ve Saraç, 2009, s. 353). Dilimize Yunanca'daki "arkheion" ve Latince'deki "archivum" dan gelen arşiv kavramı, bir yönetim dairesine ait olup tamamlanmış resmi bir evrağın, bir araya toplanması ve belgelerin tutulduğu ve korunduğu mekân olarak kullanılmıştır (Rukancı, 2000, s. 413). Kurum, kuruluş veya bir şahıs tarafından üretilen, yapısı ve özelliğine bakılmaksızın her türlü kaydedilmiş bilgi ve işlemin kanıtı olarak ortaya çıkan belgeler, arşivlerde yer alır; saklanır, işlem sonrası yeniden kullanılabilir veya gerekli düzenlemeler sonrasında erişime açılabilir (Saydam, 2022, s. 22).

Geçmişten günümüze bilgi ve belgelerin üretilmesi ve saklanmasında büyük değişimler yaşanmıştır. Taş ve tahta üzerine aktarılan bilgilerin mağara veya korunaklı yerlerde saklanması, bu bilgilerin kâğıdın kullanımının başlaması ile saklanmasının daha kolay hâle gelmesi ve yaşadığımız teknolojik ilerlemelerin sonucunda bilgi depolanmasında artık kâğıdın yerini dijital ortamların alması, arşiv çalışmalarında zaman içerisinde yaşanan değişimi ortaya koymaktadır.

Son yıllarda devletlerin vatandaşlarına hizmet sunumunda daha hızlı ve etkili gördüğü dijital ortamları sıklıkla kullanması, arşiv hizmetlerinin de elektronik ortamlara aktarılmasında etkili olmuştur. Taranmış olan belgeler görüntü işleme teknolojileriyle işlenerek optik karakter tanımadan (OCR) geçirilmekte ve belgedeki metin sorgulanabilir hâle getirilmektedir. Dijitalleşme olarak tanımlanan bu çalışmalar, fiziksel arşivlerin dijitalleşerek elektronik ortama aktarılması ile belgeye erişimi kolaylaştırmış, maliyeti de oldukça azaltmıştır (Arısoy ve Özdemirci, 2017, s. 1252).

Kurumsal belleği oluşturan e-arşiv, delil niteliğinde olup, tarihi, mali ve hukuki değerinden dolayı elektronik ortamda saklanması gereken ve çoğunlukla güncelliğini yitirmiş her türlü belge olarak tanımlanabilir. E-arşivi oluşturan belgelerin sahip olması gereken üç temel özellik; belgenin istenildiği zaman erişilebilir olmasını ön kılan 'erişilebilirlik', arşiv belgesinin bağımsız ve bağlantılı olarak tanımlanabilir olmasını gerektiren 'tanımlanabilirlik' özelliği ve güncel dönemdeki formatının müdahale ve değişiklikten korunması olan 'bütünlük' olarak nitelendirilmektedir (Kandur 2016, s. 33).

Fiziksel ve e-arşiv süreçleri birbirinden farklılık göstermektedir. Fiziki arşiv işlemleri süreci; belgelerin kurum ve kuruluşlarda yürütülen iş süreçleri dâhilinde üretilmesi, işleminin tamamlanması sonucunda öncelikle kurum arşivinde muhafaza edilmesini, belirlenen süreler sonunda ise ihtiyaç duyulacak belgelerin milli arşivlere transferinin yapılarak sürekli saklanması olarak ifade edilebilir. Bu süreç, fiziki arşiv işlemlerinde basılı formlar üzerinden takip edilmektedir. E-arşivlerde ise iş süreçleri sonunda tamamlanan belgelerin, tamamen sayısal ortamda üretilmesi, aktarılması ve elektronik ortamda belgeye atanan numara ile kontrolü aşamalarını içermektedir (Arısoy, 2018, s. 64).

# **e-ARŞİVİN SAĞLAYACAĞI KOLAYLIKLAR VE ORTAYA ÇIKARABİLECEĞİ SORUNLAR**

Günümüzde e-arşiv ile ilgili dijitalleşme çalışmaları, birçok kurumda başlamış olup uygulanmaya devam etmektedir. Dijitalleşme "kâğıt belge, fotoğraf ya da grafik malzemeler gibi fiziksel ya da analog materyallerin elektronik ortama ya da elektronik ortamda depolanan görüntülere dönüştürülmesi ya da genel olarak, elektronik sistemlerce algılanamayan yapılandırılmamış formdaki bilginin elektronik ortamca algılanabilecek yapılandırılmış forma çevrilmesi" olarak tanımlanmaktadır (Coyle, 2006, s.205). Dijitalleştirme ve e-arşiv işlemleri ise arşiv belgelerinin tespiti, ayrıştırılması ve tasnif işlemleri ile başlayarak arşiv belgelerinin elektronik ortama aktarımı, üst verilerinin tanımlanması, dosyalanması, erişim tanımlamalarının yapılması, korunması olarak nitelendirilir (Akdoğan, 2015, s.195).

e-Arşivler hem kurumlara hem o kurumlardan yararlananlara birçok yönden kolaylıklar sağlamaktadır. Bu kolaylıkların yanında aynı zamanda e-arşivin ortaya çıkarabileceği sorunlarda bulunmaktadır. Tablo 1'de e-arşivin sağladığı kolaylıklar ve karşılaşılabilecek sorunlar genel olarak şöyledir:

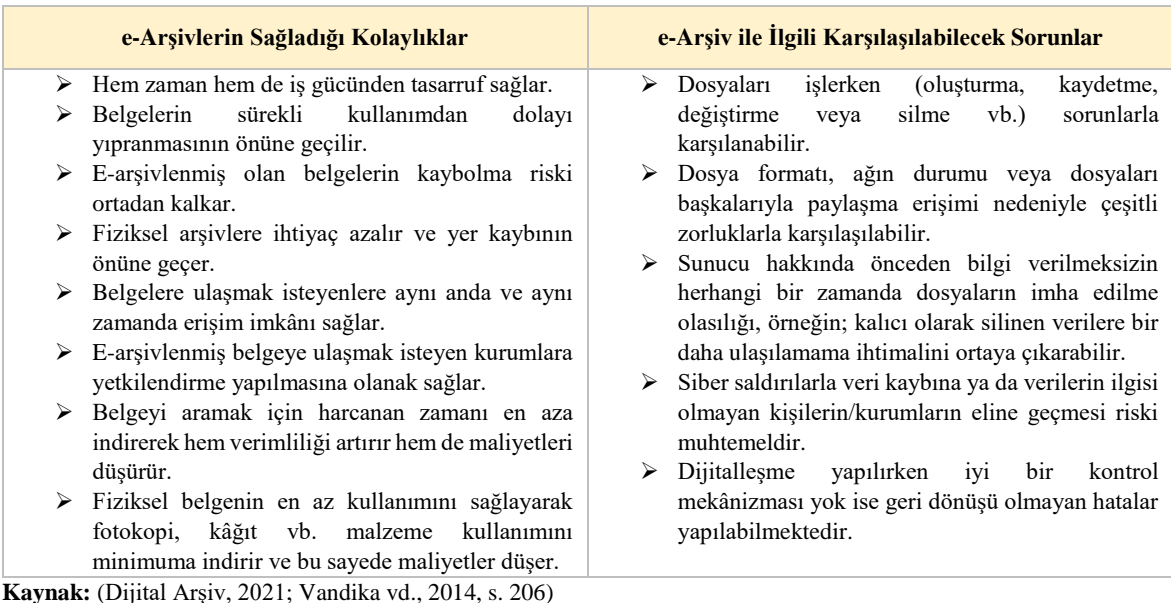

**Tablo 1.** e-Arşivlerin Sağladığı Kolaylıklar ve Karşılaşılabilecek Sorunlar

# **TÜRKİYE'DE e-ARŞİV SÜRECİ**

Yaşamın her alanında insanın ayrılmaz bir parçası hâline gelen teknoloji, bilgisayar kullanımın yaygınlaşması, bilgiye hızlı ulaşım, internet ve hizmetlerin iyileştirilmesi ile günlük yaşamda önemli kolaylıklar meydana getirmiştir (Accenture Dijitalleşme Endeksi, 2015, s. 11). İnsan yaşamında meydana gelen bu kolaylıklar ile ülkelerin de vatandaşlarına yönelik gerçekleştirdiği faaliyetlerde değişiklik yaşanmasını tetiklemiştir.

Türkiye, dijitalleşen dünya düzenine ayak uydurmak ve kamu kurum ve kuruluşlarınca vatandaşlarına hizmet sunumunda verimliliği artırmak amacıyla vatandaşlara yönelik hizmet sunumunda dijital dönüşümün önemli bir simgesi olan elektronik devlet (e-devlet) uygulamasına geçmiştir. E-devlet, vatandaşlara yönelik hizmetlerin sunulmasında elektronik ortamların kullanılması şeklinde tanımlanabilir. Vatandaşlara yönelik hizmetlerin kesintisiz sunulması, yapılan işlemlerin güvenliği ve devlet ile vatandaş arasındaki karşılıklı görev ve sorumlulukların elektronik ortamda gerçekleştirilmesi e-devlet uygulamasının temel hedefleri arasındadır (Çarıkçı, 2010, s. 96). Türkiye'de e-devlet uygulamasına geçiş sürecinin ilk olarak 1980'li yıllarda başladığı görülmektedir. Bu dönemde devlet politikalarının liberalleşirken devletin yapısal anlamda bir dönüşüm yaşamasının ilk adımları atılmıştır (Törenli, 2004, s. 207). 1990 ile 2000 yılları arasında yaşanan teknolojik gelişmeler Türkiye'de e-devlet uygulamalarını temellendirmiş ve 2008 yılında vatandaşların erişimine açılmıştır. E-devlet ile vatandaşlar zaman kısıtlaması olmaksızın elektronik ortamda işlemlerini gerçekleştirme fırsatı yakalamıştır (e-Devlet, 2022).

Hizmet sunumunun elektronik ortama taşınması amacıyla birçok e-dönüşüm projeleri hayata geçirilmeye başlanmıştır. 1998 yılında Vergi Dairesi Otomasyon Projesi (VEDOP), 1999 yılında Gümrük İdaresinin Modernizasyonu Projesi (GİMOP), 2001 yılında ise Merkezi Nüfus İsleri Sistemi Projesi (MERNİS), Ulusal Yargı Ağı Projesi (UYAP) ve Tapu ve Kadastro Bilgi Sistemi Projesi (TAKBİS) ilk örnekleridir (Ünal, 2019, s. 75). Ayrıca, 2003 tarihinde "e-Dönüşüm Türkiye Projesi" hedefiyle kaliteli ve hızlı kamu hizmeti sunmanın yolu açılmıştır. Proje kapsamında ilk olarak e-Dönüşüm Türkiye Projesi Kısa Dönem Eylem Planı, ardından 2005 Eylem Planı ve sonrasında 2006- 2010 yıllarında uygulanmak üzere Bilgi Toplumu Stratejisi (2006-2010) ve Bilgi Toplumu Stratejisi Eylem Planı (2006-2010) yürürlüğe girmiştir. Böylece kaliteli ve hızlı kamu hizmeti sunma yolunda

planlı adımlar atılmıştır. Bu Proje'den sorumlu kamu kurumu ise Kalkınma Bakanlığı, eski adıyla Devlet Planlama Teşkilatı olmuştur. Bakanlık ayrıca kendi bünyesinde Bilgi Toplumu Dairesi kurarak e-Dönüşüm Türkiye Projesinin koordinasyonunu yürütmek ve diğer kamu kurum ve kuruluşlarınca teknoloji yatırımlarının eşgüdümünü sağlamak ve aynı zamanda bilgi toplumunun inşası için stratejileri belirlemekle görevlendirilmiştir. Kalkınma Bakanlığının strateji ve eylem planı kapsamında hazırladığı son çalışma ise 2015-2018 tarihli Bilgi Toplumu Stratejisi ve Eylem Planı olmuştur. Günümüzde bu görev, Kalkınma Bakanlığının kaldırılmasıyla Cumhurbaşkanlığına bağlı Strateji ve Bütçe Başkanlığının Bilgi ve İletişim Teknolojileri Dairesince yürütülmektedir. Halen devam etmekte olan e-dönüşüm süreci ile ilgili son proje "Elektronik Yazışma Projesi" dir (T.C. Cumhurbaşkanlığı Strateji ve Bütçe Başkanlığı, 2022). Elektronik Yazışma Projesi 2011 yılında başlatılmıştır. Proje ile kamu kurum ve kuruluşları arasında yapılan resmi yazışmaların elektronik ortamda güvenli olarak yapılması amaçlanmıştır. 2015 yılında yayımlanan ve 2020 yılında güncellenen Resmî Yazışmalarda Uygulanacak Usul ve Esaslar Hakkında Yönetmelik ile bu projenin hukuki dayanağı tamamlanmış ve tüm kamu kurum ve kuruluşlarının elektronik ortamda gerçekleştirdikleri resmi yazışmalarında e-Yazışma Teknik Rehberi'ne uyma zorunluluğu getirilmiştir (T.C. Cumhurbaşkanlığı Dijital Dönüşüm Ofisi, 2022).

2004 tarihinde yayımlanan Elektronik İmza Kanunu ile ıslak imzalı belgelerle aynı ispat kuvvetinde kabul edilen elektronik belgeler, belgelerin dijitalleşmesi açısından önemli bir yere sahiptir. Çünkü, bu Kanun ile elektronik ortamda belge üretiminin yasal dayanağı oluşturulmuştur (Elektronik İmza Kanunu, 2004: madde 5). Devlet Arşivleri Başkanlığı (eski adıyla Devlet Arşivleri Genel Müdürlüğü ) e-Dönüşüm Türkiye Projesi Kısa Dönem Eylem Planını uygulamak amacıyla 2005 yılında Elektronik Belge Yönetimi Sistem Kriterleri Referans Modeli (v.1.0) (Kandur, 2005) yayımlanmış ve kamu kurum ve kuruluşlarının önerileri doğrultusunda çok geçmeden 2006 yılında Elektronik Belge Yönetimi Sistem Kriterleri Referans Modelini (v.2.0) (Kandur, 2006) hazırlayarak uygulamaya koymuştur. Ardından 2006 yılında Türk Standartları Enstitüsü (TSE) tarafından 13298 Sayılı Elektronik Belge Yönetimi Standardı kabul edilmiştir (Ünal, 2019, s. 76). Bu standardın tüm kamu kurum ve kuruluşlarınca uygulanabilmesi amacıyla da 2008 yılında Elektronik Hizmet Standartları Genelgesi yayımlanmıştır. Bu Genelge gereğince, kamu kurum ve kuruluşlarınca oluşturulacak elektronik belge yönetim sistemi çalışmalarının, adı geçen Standart'a göre yapılması hedeflenmiş, iki yıl içinde de diğer sistemlerin bu Standart'a uyumlu hâle getirilmesi sonucu kamu hizmetlerinin yürütülmesinde bütünlük sağlanması istenmiştir (Elektronik Hizmet Standartları Genelgesi, 2008).

Günümüzde teknolojinin hızla gelişmesi ve buna paralel olarak elektronik belge yönetim sisteminin işlerlik kazanması kamu kurum ve kuruluşlarının hizmet sunumunu dijital ortama aktarmasını sağlamıştır. Dijital ortamda üretilen elektronik belgelerin elektronik imza ile fiziksel ıslak imzalı belgelerle aynı hukuksal niteliğe sahip olması da elektronik belgelerin yaygınlık kazanmasının yolunu açmıştır. Bu gelişmeler doğrultusunda elektronik ve fiziki belgelerin yönetilmesi, arşivlenmesi kamu kurum ve kuruluşlarının e-arşiv sürecini oluşturmaktadır. Türkiye'de milli arşivlerin korunmasından ve değerlendirilmesinden sorumlu kurum Devlet Arşivleri Başkanlığıdır. Başkanlık 11 Nolu Devlet Arşivleri Başkanlığı Hakkında Cumhurbaşkanlığı Kararnamesi'nde belirtildiği üzere arşivlerin dijitalleştirilmesi ile ilgili usul ve esasları belirlemek, rehberlik etmek ve bununla ilgili koordinasyonu sağlamak, elektronik ortamda oluşturulan arşiv belgelerinin her türlü güvenliği ile ilgili önlemler alınmasını sağlayacak usul ve esasları belirlemekle görevlidir. Ayrıca Devlet Arşivleri Başkanlığının teşkilatlanması içerisinde Bilgi İşlem ve Elektronik Arşiv Dairesi Başkanlığı yer almakta olup, adı geçen Başkanlık e-arşiv ile ilgili hususları koordine ve rehberlik etmede, politika oluşturmada ve diğer kamu kurum ve kuruluşlarıyla iş birliği yapmada görevlendirilmiştir (Devlet Arşivleri Başkanlığı Hakkında Cumhurbaşkanlığı Kararnamesi, 2018). E-arşiv ile ilgili ülkemizde temel alınan en üst mevzuat ilgili Kararnameye dayanılarak hazırlanan 2019 tarihli Devlet Arşiv Hizmetleri Hakkında Yönetmelik'tir. Bu yönetmelik; kamu kurum ve kuruluşlarının iş ve işlemleri sonucunda oluşan belgelerin; düzenlenmesine, gerekli şartlar altında korunmalarının teminine, herhangi bir sebepten dolayı kaybının engellenmesine, devletin, gerçek ve tüzel kişilerin ve bilimin hizmetinde değerlendirilmelerine, kurum ve kuruluşlar ile şahıslar elinde bulunan arşiv belgeleri ve ileride arşiv belgesi haline gelecek arşivlik belgelerin tespit edilmesine,

*E.G. Özdemir, H. Karalı ve İ. Çiçek*

saklanmasına gerek görülmeyen belgelerin ayıklanmasına, imhasına ve arşiv belgelerinin Devlet Arşivleri Başkanlığına devrine ilişkin usul ve esasları düzenlemeyi amaçlamaktadır. Yönetmelik arşivlerin oluşturulmasında, elektronik ortamda bulunan her türlü bilgi ve belgenin erişilmesi, saklanması, tasfiye ve transfer edilmesi ile ilgili e-arşivlerin tutulması gerektiğini vurgulamaktadır. Bununla birlikte fiziksel olarak gelen belgelerde hem işlem hem de dosya bütünlüklerinin korunması amacıyla ekleriyle beraber elektronik belge yönetim sistemine dâhil edilmesini, kısaca belgelerin dijitalleştirilmesini belirtmektedir (Devlet Arşiv Hizmetleri Hakkında Yönetmelik, 2019).

Arşivlerin dijitalleşmesi ile ilgili usul ve esasların belirlenmesi amacıyla 2020 yılında Devlet Arşivleri Başkanlığınca Arşivlerde Gerçekleştirilecek Dijitalleştirme Faaliyetlerine Yönelik Usul ve Esaslar (AGDFYUE) yürürlüğe konmuştur. Bu usul ve esaslara göre arşivlerin dijitalleşme süreci Şekil 1'de belirtilmektedir.

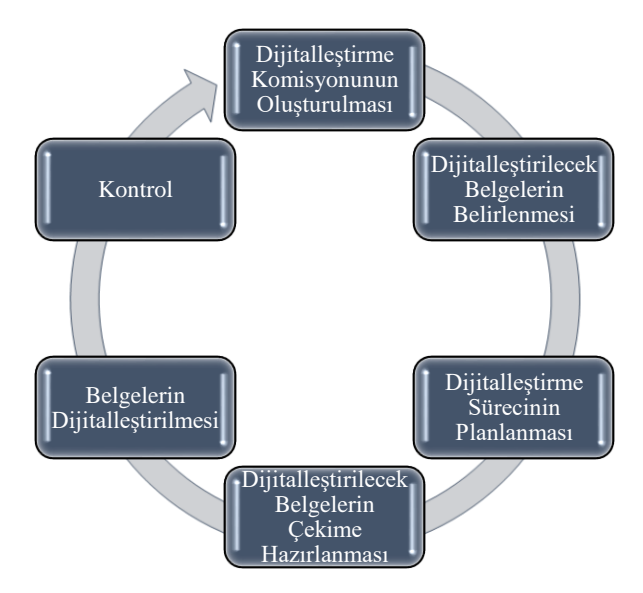

**Şekil 1.** Arşivlerin Dijitalleştirilmesinde İzlenen Süreç

Şekil 1'de belirtildiği üzere arşivlerin dijitalleştirmesinde izlenen sürecin adımları ile ilgili aşamalar şunlardır:

- 1. *Adım: Dijitalleştirme Komisyonunun Oluşturulması.* Dijitalleştirilecek belgelerin belirlenmesi ve dijitalleştirilme sürecinin planlaması amacıyla en az 5 kişilik üyeden oluşan komisyon kurulur.
- 2. *Adım: Dijitalleştirilecek Belgelerin Arşivlenmesi.* Dijital ortama aktarılacak belgeler ve dijitalleştirme süreci Komisyon tarafından belirlenir. Komisyon, belgelerin durumunu değerlendirir. Arşiv belgesi/arşivlik belge olanlar ile sürekli saklanacak veya bir hizmetin yürütülmesinde sürekli ihtiyaç duyulan mahiyet taşıyanlar dijital ortama aktarılırken saklama süresi bitince imha edilecekler ile bir hizmetin yürütülmesinde kullanılmayan belgeler dijitalleştirilmez. Ayrıca belgelerin durumuna göre yazılım ve donanım araçları ile dijitalleştirilecek belgelerin türüne ve boyutuna uygun tarayıcılar belirlenir.
- 3. *Adım: Dijitalleştirme Sürecinin Planlanması.* Dijital dönüşüm ve dijital arşivleme dikkate alınarak planlama yapılır ve bu planlama komisyonca belirlenir.
- 4. *Adım: Dijitalleştirilecek Belgelerin Çekime Hazırlanması.* Dijitalleşecek belgeler belli bir düzene sokularak çekime hazırlanır.
- 5. *Adım: Belgelerin Dijitalleştirilmesi.* Komisyonca uygun bulunan belgeler dijitalleştirilirken diğerleri dijitalleştirilmez ve düzeltilmek üzere iade edilir. Dijitalleştirme işlemi orijinal olan belgenin tüm özgünlüğünü yansıtacak şekilde yapılır. Belgelerin asıllarına zarar vermeden ve değişiklik yapmadan dijitalleştirme işlemi tamamlanır. Sonrasında dijitalleştirilen belgelerin asli

düzeni yeniden sağlanır ve bu dijitalleştirilen belgelerin boyutu, sayfa sayısı ve hangi belgelerin dijitalleştirildiği kayıt altına alınır.

6. *Adım: Kontrol.* Bu sürecin sonunda belgelerin dijitalleştirilmesinin tam ve eksiksiz yapıldığı kontrol edilir. Varsa hatalar tespit edilir ve yeniden dijitalleştirme işlemi sağlanır. Sonrasında kontrolü sağlanan belgeler asli düzene göre yeniden arşivlenmek üzere kaldırılır. Böylece belgelerin arşivlenmesi süreci tamamlanmış olur (AGDFYUE, 2020: madde 1-9).

# **TAPU VE KADASTRO GENEL MÜDÜRLÜĞÜNDE (TKGM) DİJİTAL DÖNÜŞÜM**

TKGM, 1847 yılından bu yana devletin sorumluluğu ilkesi altında tüm taşınmazlara ilişkin mülkiyet bilgilerini muhafaza etmekle görevli bir kamu kurumudur (Yeşil, 2016, s. 40). Son yıllarda teknolojik gelişmelerin artmasıyla birlikte kurum, çağın gerektirdiği dijitalleşmeye ayak uydurmak adına öncelikle birçok hizmeti elektronik ortamda sunmaya başlamış ve ardından hizmet sunumunun elektronik ortama taşınmasından dolayı elektronik ortamda üretilen bilgi ve belgelerin yönetilmesi, saklanması ve arşivlenmesi amacıyla e-arşive geçmek üzere adımlar atmıştır. TKGM, e-arşiv çalışmalarını ilk olarak elektronik belgeleri ve işlem esnasında kullanılan belgeleri dijital ortamda arşivlemek üzere başlatmış olup devamında fiziksel belgelerin saklandığı arşivlerin de dijitalleştirilmesini sürece dâhil etmiştir. Yaşanan bu dijital dönüşüm, fiziksel ve elektronik belgeler açısından önemli bir yere sahiptir. Çünkü elektronik ortamdaki belgelerin yönetilmesi, işlem esnasında kullanılan fiziksel ve elektronik belgelerin arşivlenmesi ve geriye yönelik arşivde saklanan fiziksel ve elektronik belgelerin sürdürülebilirliğinin sağlanması kurumların önemli bir unsurunu oluşturmaktadır.

Bu başlık altında TKGM tarafından sunulan elektronik hizmetler, e-arşiv çalışmaları, 2019 yılında yayımladığı AHG ile ETKUP açıklanmıştır.

#### *TKGM Tarafından Sunulan Elektronik Hizmetler*

İçinde bulunduğumız bilgi çağında meydana gelen teknolojik gelişmeler devletin hizmet sunumunu etkilemiş, kamu hizmetlerinin sunumunda internet ve bilgisayar destekli hizmetlerin ön plana çıkmasına neden olmuştur. İnternet ve bilgisayar destekli hizmet anlayışı, kamu hizmetlerinin sunumunda geleneksel yöntemlerin yani bürokratik ve kırtasiyeci hizmet anlayışının yerine kalite ve verimlilik temelli hizmet sunumuna geçişi mümkün kılmıştır (Çarıkçı, 2010, s. 96). TKGM de sunduğu birçok hizmeti teknolojik gelişmeler doğrultusunda elektronik ortama taşımış ve taşımaya devam etmektedir.

TKGM tarafından elektronik ortamda sunulan hizmetlerden biri, 2002 yılında başlatılan TAKBİS adlı e-devlet projesidir. TAKBİS, Türkiye genelinde tapu ve kadastro kayıtlarındaki mülkiyet verilerinin elektronik ortama aktarılması ve işlemlerin elektronik ortamda yürütülmesi, takip ve kontrolünün etkin ve hızlı bir şekilde yapılması için oluşturulmuştur. Bu Sisteme 2012 yılı yılında tüm tapu müdürlükleri dâhil edilmiş ve diğer kamu kurum ve kuruluşları ile veri paylaşımının yolu açılmıştır. Aynı zamanda TAKBİS, TKGM personeline güvenilir, etkin ve verimli bir çalışma ortam sağlamayı ve bürokrasiyi azaltarak hizmetten yararlananların memnuniyetini de artırmayı hedeflemektedir. 2022 yılı itibariyle birçok ilgili kurum ve kuruluşla iş birliği yapan TKGM, TAKBİS'i genişletmekte ve geliştirmeye devam etmektedir.

Dinamik bir sistem olan TAKBİS, işlemlerde zaman ve güven kazandırmasının yanında kontrol bileşenleri ile ilk veriden son veriye ulaşan kontrol mekânizmasıyla bütünleşik bir uygulama olarak da ifade edilmektedir (Türen ve Durduran, 2008, s. 7). 2020 yılında başlatılan "TAKBİS Yazılım Projesi" ile de TAKBİS'in hem kurum içi hem de kurum dışı sistem, servis ve hizmetlerle entegre olması amaçlanmıştır. Böylece TAKBİS, tapu ve kadastro süreçlerine entegre bir şekilde gelişen teknolojiye uygun, etkin, bütünleşik ve sürdürülebilir bir sistem hâline gelebilecektir.

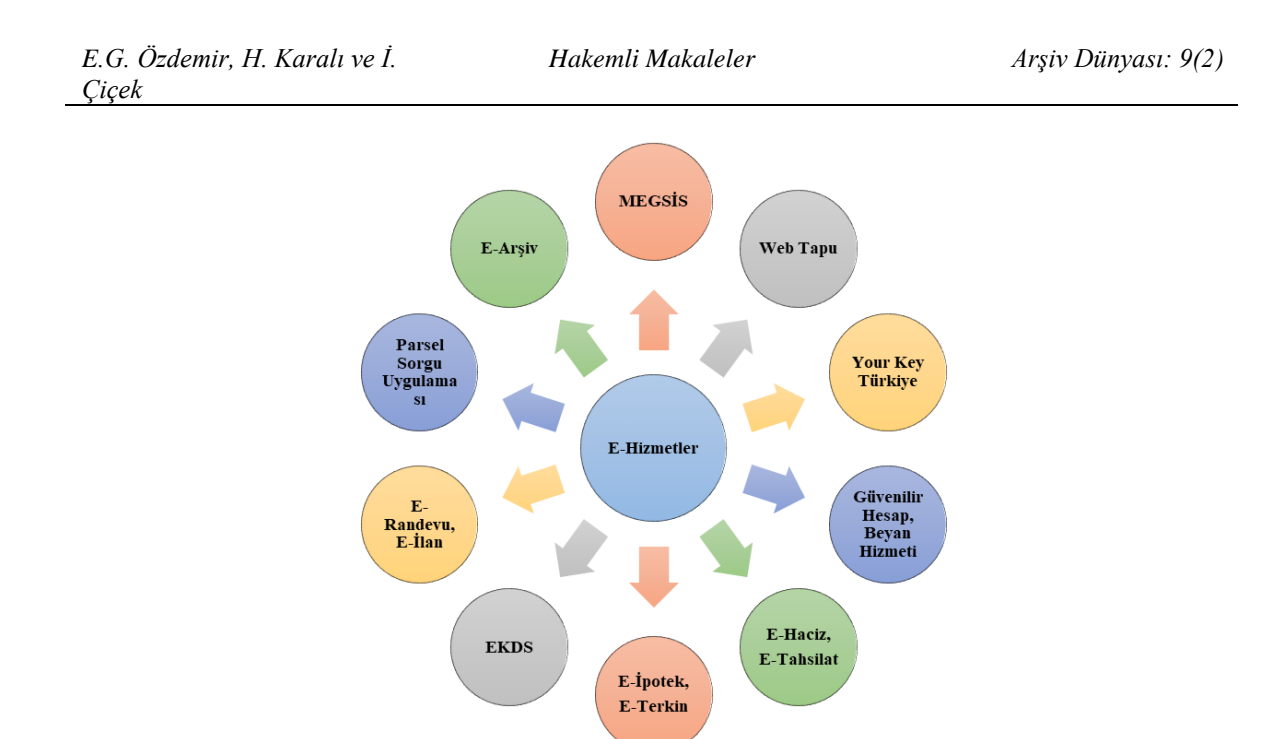

**Şekil 2**. TKGM Tarafından Sunulan E-Hizmetler

TKGM tarafından sunulan elektronik hizmetler sayesinde birçok işlem, tek bir program ara yüzü ile yapılabilmektedir. 2022 yılı itibariyle TAKBİS'e entegre olmuş elektronik hizmetler ise Şekil 2'de gösterildiği üzere şöyledir:

- *Mekânsal Gayrimenkul Sistemi (MEGSİS):* Kadastro müdürlükleri tarafından üretilen kadastro bilgilerinin, tapu verileri ile entegrasyonu ve kurum, kuruluş ve belediyeler ile paylaşılması amacıyla geliştirilen MEGSİS, 2011 yılı içerisinde hayata geçirilmiştir (TKGM, 2022a).
- *Web Tapu:* Tapu dairelerindeki yoğunluğu azaltmak amacıyla, vatandaşların tapu müdürlüklerine gitmeden internetten satış, ipotek, mirasın intikali ve benzeri tüm tapu işlem başvurularını yapabildiği ve gerekli belgeleri internetten tapu müdürlüğüne gönderebildiği 31 Ocak 2018'de hayata geçirilen TKGM e-hizmetidir. Uygulama ile vatandaşlar elektronik ortamda belge gönderip başvuru yapabilmekte, eksiklikleri ve tüm bilgileri kısa mesaj servisi (sms) ile alabilmekte, başvurusunun durumunu sorgulayabilmekte, harç ve döner sermaye bedelini elektronik ortamda ödeyebilmektedir (TKGM, 2022b). Tapu müdürlüğüne gitmeden tapu kaydı alınabilmektedir. Ayrıcı adına kayıtlı taşınmaz üzerine sahtecilik (vekâleten yapılan işlemlerde) girişiminin önüne geçmek için bizzat gelmeden 'İşlem Yapılamaz' beyanı tesis edilebilmekte ve verilen bu beyan yine web-tapu üzerinden kaldırılabilmektedir. "Resmî Belge işlemleri" bölümünden tapu senedi, ipotek belgesi, tapu kaydı alınabilmektedir.
- *Your Key Türkiye*: Türkiye'de yabancıların taşınmaz mal edinmesini sağlamak amacıyla 6 farklı dilde (İngilizce, Almanca, Arapça, Fransızca, Rusça, İspanyolca) veriler güncellenmekte, devlet güvencesi altında başvuru kanalları ve süreçlere ulaşımı sağlanmaktadır (TKGM, 2022c).
- *Güvenilir Hesap:* Tapuda devir işlemleri yapılırken satış bedelinin aynı anda el değiştirilmesini sağlayan Tapu Güvenilir Hesap uygulaması ile TAKASBANK aracılığıyla nakit taşıma riski ortadan kalkmakta ve alım satım işlemlerini hem hızlı hem de güvenli bir şekilde gerçekleştirilebilmektedir (TKGM, 2022c).
- *Tapu Taşınmaz Beyan hizmeti ile Tapu Telefon Bilgileri Beyan hizmeti:* E-devlet aracılığıyla vatandaşlar Türkiye Cumhuriyeti kimlik bilgilerini elektronik ortamdan bildirebilmekte ve taşınmazlara ilişkin bir işlem yapılması hâlinde bilgilendirme mesajı ile bilgisi dışında işlem yapılmasının önüne geçilmesi sağlanmaktadır (TKGM, 2022c).
- *Elektronik Haciz (e-Haciz):* Tapu müdürlüklerinin iş yükünün azaltılması ve insan kaynağının daha etkin ve verimli kullanılması, hizmetlerin hızlı ve güvenli bir şekilde gerçekleştirilerek vatandaş memnuniyetinin sağlanması amacıyla 2015 tarihinden itibaren haciz, satış şerhi, beyan, şerh gibi işlemlerin elektronik ortamda yapılması, tutulması ve uygulamasının gerçekleştirildiği bir e-hizmet uygulamasıdır (Haciz İşlemleri, Şerh ve Beyan Belirtmelerinin Tescili ile Veri Güvenliği Genelgesi, 2015).
- *Elektronik Tahsilat (e-Tahsilat):* Taşınmaz sahipleri yapacağı işlemle ilgili sms ile gönderildikten sonra, tahsilat numarası kullanılarak sistem üzerinden Döner Sermaye ve Tapu/Kadastro Harcı ödemelerini gerçekleştirebilmektedir (TKGM, 2022d).
- *Elektronik İpotek (e-İpotek) ve Elektronik Terkin (e-Terkin):* Mal sahibi veya temsilcisinin hak sahipliğinin ve tasarruf yetkisinin tespitine yönelik incelemeler yapılarak, manuel olarak yapılan e-imza yetkili kontrolü kaldırılmış olup, TAKBİS üzerinden "e-imza doğrulaması başarılı" olan işlemlerin talimatlar uyarınca karşılanması mümkün hâle gelerek, tapu müdürlükleri ile banka/kurum arasında ipotek-terkin işlemlerine yönelik belgelerin elden gönderilmesi usulü ortadan kalkmıştır (TKGM, 2022e; TKGM, 2022f).
- *Elektronik Kimlik Doğrulama Sistemi (EKDS):* Tapu müdürlüklerinde sıklıkla yaşanan sahtecilik girişimlerini engellemek adına EKDS parmak iziyle başvuruyu gerçekleştiren kişilerin kimlik bilgilerinin tam eşleşmesi durumunda işleme devam edilmekte olup ilk olarak Ankara ilinde, Çankaya, Keçiören, Yenimahalle Tapu Müdürlüklerinde uygulaması gerçekleştirilmiştir (TKGM, 2022g).
- *Elektronik Randevu (e-Randevu):* Alternatif bir başvuru hizmet uygulaması olan e-Randevu ile adım adım yapılacak olan işlemlerle belirli bir gün ve saat aralığında başvuru yapmak için randevu alınabilmektedir. Kullanıcı sözleşmesi ve şartları kabul ederek başvuru aşamasının başladığı sistemde, ayrıca hangi işlem için hangi evraklara ihtiyaç duyulduğu yine aynı sayfa üzerinden incelenebilmektedir (TKGM, 2022h). Tapu müdürlüklerine gitmeden başvuru sıra numarası alınması sayesinde vatandaşlar zaman tasarrufu sağlamaktadır.
- *Elektronik İlan (e-İlan):* Kadastro ile alakalı (ilk tesis kadastrosu, 22-a yenileme kadastrosu ile sayısallaştırma vb.) çalışmaların bilgilendirilmesi ve kesin askı ilanlarının duyurulması amacıyla bu hizmetin elektronik ortama taşınması sağlanmıştır (TKGM, 2022c).
- *Parsel Sorgu Uygulaması:* MEGSİS sonrası geliştirilen parsel sorgulama e-hizmet uygulaması (TKGM, 2014a) ile gayrimenkullerin yerinin tespit edilmesi ve bilgiler edinebilmek için pafta, ada ve parsel sorgulamaları yapılabilmekte, yapılan sorgulama sonucunda parseller ile ilgili öznitelik bilgileri ve detay bilgiler elde edilebilir, bu bilgiler farklı formatlarda indirilebilmektedir.

#### *TKGM Tarafından Sunulan Elektronik Hizmetler*

Tapu Sicil Tüzüğünün (TST) 83. maddesi gereğince TKGM, arşivlenecek belgelerin tespit edilmesinde, elektronik ortamda arşivlenmesinde ve arşivlemenin usul ve esasları belirlemede yetkili kurumdur. TKGM'nin kurumsal yapılanması açısından bakıldığında; merkez teşkilatı içerisinde Arşiv Dairesi Başkanlığı, taşra teşkilatı içerisinde yer alan bölge müdürlüklerinde Arşiv Hizmetleri Şube Müdürlüğü, tapu ve kadastro müdürlüklerinde ise arşiv birimleri bulunmaktadır. Arşiv Dairesi Başkanlığı kendi bünyesinde, Yurt İçi Kayıt ve Transkripsiyon Birimi, Yurt Dışı Kayıt ve Araştırma Hizmetleri Birimi, İdari ve Mali İşler Birimi, Belge Yönetimi ve Arşiv Hizmetleri Birimi, Belge Konservasyon ve Restorasyon Birimi olarak örgütlenmiştir. Özellikle Belge Yönetimi ve Arşiv Hizmetleri Biriminin, modern arşivleme usul ve metotları, özellikle e-arşiv hakkında araştırma geliştirme faaliyetlerinde bulunmak, belge yönetiminden etkin ve verimli bir şekilde yararlanmak için Arşiv Bilgi Sistemi ile ilgili çalışmaları yürütmekle görevli olması kurumun fiziki ve e-arşivlere verdiği önemi göstermektedir (TKGM Taşra Teşkilati Yetki, Görev ve Sorumluluklari Hakkında Genelge, 2020; TKGM Merkez Teşkilati Kuruluşu ile Görev Yetki ve Sorumluluklari Hakkında Genelge, 2019).

Arşiv Dairesi Başkanlığınca yürütülen ve tamamlanan projeler bulunmaktadır. Bunların başında Tapu Arşiv Bilgi Sistemi (TARBİS) gelmektedir. TARBİS; tarihsel açıdan öneme sahip olan belgelerin yıpranmasını önlemek, uzun süre var olmasını ve kullanılmasını sağlamak amacıyla Arşiv Dairesi Başkanlığınca başlatılmış bir projedir. İlgili Daire Başkanlığı bünyesindeki arşiv belgeleri dijitalleştirilerek hem bilgiye erişim kolaylaştırılmakta hem de hızlı hizmet sunumu gerçekleştirilmektedir. Kurum, dijitalleşme ile günümüz koşullarına ayak uydurmak adına kendi kaynaklarıyla TARBİS'i geliştirilmeye devam etmektedir (TKGM, 2022ı). Arşiv Dairesi Başkanlığı bünyesinde yürütülen diğer e-arşiv ile ilgili projeler ise şunlardır:

- *Tuzla Tapu Müdürlüğünde Yapılan E-Arşiv Çalışmaları (AYS Yazılımı)*: Tuzla Tapu Müdürlüğü fiziki olarak saklamakta olduğu belgelerin tamamını tarayarak Arşiv Yazılım Sistemi programına aktarmıştır. Böylece yetkili personeller arşiv belgelerini elektronik ortamda görebilmekte ve yeni belge eklemeleri de yapabilmektedir (TKGM, 2022i).
- *Merkez Birimleri İçin E-Arşiv Yazılımı:* Elektronik Belge Yönetim Sistemi (EBYS) öncesi fiziki olarak merkez birimlerin arşivinde saklanan evrakların, elektronik ortama aktarılmasının talep edilmesiyle birlikte bu belgelerin sayısallaştırılmasını sağlamak amacıyla Bilgi Teknolojileri Dairesi Başkanlığı ile Arşiv Dairesi Başkanlığı ortak bir çalışma başlatmıştır. Bu çalışma neticesinde Yabancı İşler Dairesi Başkanlığınca daha önce de sayısallaştırılan ve elektronik ortamda bulunan belgelerin, TÜRKSAT tarafından geliştirilen ArşivNet programına aktarılması için analiz çalışmaları yapılmış, çalışmalar TÜRKSAT grubunca incelenmiş ve analiz edilmiştir. Yabancı İşler Dairesi Başkanlığınca sayısallaştırılan veriler, Bilgi Teknolojileri Dairesi Başkanlığı personelince ArşivNet yazılımına aktarılmış ve TÜRKSAT tarafından Kasım 2021 itibariyle canlı uygulamaya aktarılabileceği bildirilmiştir. Bu projenin yaygınlaştırma aşamasına geçmesi için planlamalar yapılmakta ve eğitimler verilmektedir (TKGM, 2022j).

#### *Arşiv Hizmetleri Genelgesi (AHG)*

Tapu sicilinin elektronik ortamda tutulması ve elektronik ortamda işlem yapılmasından sorumlu kurum TKGM'dir. TKGM, 2010 tarihli Evrak, Dosya ve Arşiv Genelgesini, 2012 tarihli Fiziki Arşiv Standartları Genelgesini ve 2017 tarihli Tapu Müdürlüklerindeki İşlem Belgelerinin Ayıklanması, Tasniflenmesi, Dosyalanması, İmhası ve Elektronik Ortama Aktarılmasına İlişkin Usul ve Esaslar Hakkındaki Genelgeyi 2019 yılında yürürlükten kaldırmış ve böylece hem fiziki arşivler hem de earşivler ile ilgili yasal düzenlemeleri tek bir çatı altında birleştirerek 1836 Nolu AHG'yi yürürlüğe koymuştur. Genelge, TKGM'nin merkez, taşra ve yurt dışı teşkilatının evrak ve dosyalama işlemlerini hem fiziksel hem de elektronik ortamda arşivleme, saklama, ayıklama ve imha işlemleri ile lisanslı büroların arşivleme faaliyetlerini kapsamaktadır (Arşiv Hizmetleri Genelgesi [AHG], 2019: madde 2). Bu Genelgenin amacı ise şöyledir:

- TKGM merkez, taşra ve yurt dışı teşkilatının yapmış oldukları hizmetler, haberleşme ve işlemlere ait arşiv belgesi ve arşivlik belgenin kayıt, değerlendirme, çıkış, ilgili ünitelerine gönderilme, teslim edilme, bir arada bulundurma ve dosyalama esas ve usullerinin düzenlenmesi;
- Tapu ve kadastro müdürlüklerinde işlemlere dayanak olan belgelerin tespit edilmesi, belge türü ve saklama sürelerine göre sınıflandırılması;
- Belge güvenliğinin sağlanması,
- İşlem belgelerinin, teknik belgelerin ve bunun dışındaki genel yazışma belgelerinin ayıklanması, tasnif edilmesi, fiziksel ve elektronik ortama aktarılarak arşivlenmesi,

belgelerden saklanmasına gerek görülmeyenlerin imhası, birim ve kurum arşivlerinin işleyişinin belirlenmesi,

- İş ve işlemlerin uyumlu, süratli ve verimli bir şekilde yapılmasının sağlanması,
- Arşivlerin düzenlenmesi ile ilgili fiziki şartların belirlenmesi, arşiv belgesi ile arşivlik belgenin korunması hususlarında arşivlerin etkin ve verimli bir şekilde yönetilmesi ile lisanslı büroların yaptığı işlemlere ait teknik içerikli belgelerin arşivlenmesine yönelik usul ve esasların düzenlenmesidir (AHG, 2019: madde 1).

#### *a. AHG Kapsamında Belgelerin Tasnifi*

AHG'de belgeler ile ilgili tanımlara detaylı olarak yer verilmiştir. Özellikle arşiv belgesi ve arşivlik belge, genelge kapsamında önemli bir yere sahiptir. Bir belgenin arşiv belgesi olabilmesi için son işlem tarihinden itibaren 20 yıl geçmiş olması veya üzerinden 15 yıl geçtikten sonra kesin olarak sonuca bağlanmış ve artık işlevi bulunmayan, varsa da tabi olduğu mevzuatta yer alan saklama süresini tamamlaması gerekmektedir. Arşivlik belge ise süre açısından arşiv belgesi niteliğinde olmayan veya belirlenen süreyi doldurmasına rağmen halen güncelliğini koruyan, hizmetlerin yürütülmesinde de işlevi olan ve birim ya da kurum arşivlerinde saklanması gereken belgelerdir (AHG, 2019: madde 4). AHG'ye göre belgeler;

- Hem elektronik hem de fiziki ortamda arşivlenmeyecek belgeler,
- Hem elektronik hem de fiziki ortamda saklanmayacak belgeler,
- Hem elektronik hem de fiziki ortamda saklanacak belgeler,
- Sadece elektronik veya fiziki ortamda saklanacak belgeler,
- Elektronik ve fiziki ortamda saklanacak belgeler olmak üzere tasnif edilmiştir.

AHG, saklanmayacak belgeyi saklanmasına gerek görülmeyen belge şeklinde; "kullanıldığı dönemde bir değere sahip olduğu halde, gelecekte kullanılmasına lüzum görülmeyen, arşiv belgesi ile arşivlik belge dışında kalan, hukukî kıymetini ve bir delil olma vasfını kaybetmiş belge" olarak tanımlamaktadır. Ancak arşivlenmeyecek belge ile ilgili herhangi bir tanımlama yapmamıştır. Genelge'nin eklerinden yola çıktığımızda arşivlenmeyecek ve saklanmayacak belgelerin birbiri ile benzerlik göstermesi, her iki kavramın aynı anlamı ifade ettiği sonucu çıkarılabilir.

#### *b. AHG'ye Göre Belgelerin Arşivlenme Süreci*

TKGM, arşiv hizmetlerini yürütmek amacıyla merkez, taşra ve yurt dışı teşkilatı ile lisanslı büro birimlerinde, birim arşivleri oluşturmaktadır. Taşra arşivleri, bölge, tapu ve kadastro müdürlüklerinin arşivlerinden oluşmakta olup bu Genelgeye göre kurum arşivi olarak hizmet vermektedirler. Birim sorumlusu veya arşiv hizmetlerinden sorumlu yetkili personel; arşivlerin doğru, düzenli ve güncel tutulmasını, güvenli bir şekilde muhafaza edilmesini ve arşiv hizmetlerinin mevzuata uygun olacak şekilde yürütülmesini sağlamakla sorumludur (AHG, 2019).

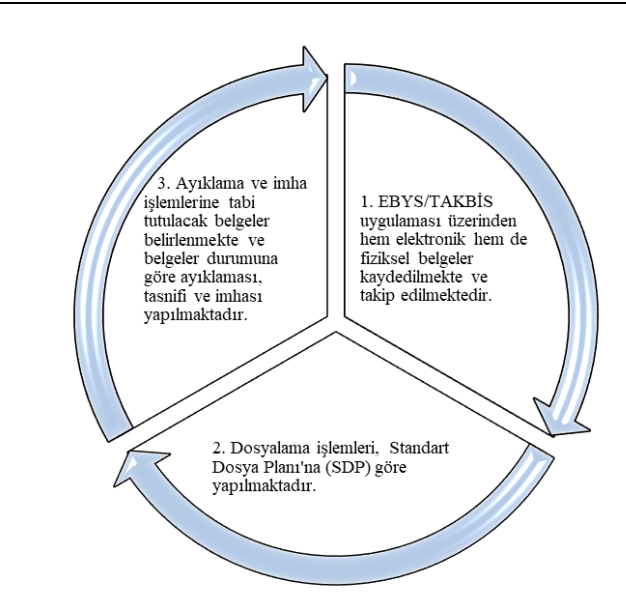

**Şekil 3.** Fiziksel ve Elektronik Belgelerin Arşivlenme Süreci

Şekil 3'te belirtildiği üzere hem elektronik hem de fiziksel ortamda gelen belgelerin kaydı ve takibinde EBYS/TAKBİS uygulaması kullanılmaktadır. Ardından dosyalama işlemleri SDP'ye göre yapılmaktadır. Ayıklama ve imha işlemlerini yürütmek amacıyla merkez birimlerince "kurum arşivi ayıklama ve imha komisyonları" kurulmakta olup, bu komisyonlar Arşiv Dairesi Başkanlığınca alınacak olur yazısına istinaden işlem yapmaktadır. Taşra birimlerinde ise bu işlem, "ayıklama ve imha komisyonları" tarafından yürütülmektedir. Bu komisyonlar ilgili birimin bağlı bulunduğu bölge müdürlüğünün oluruna göre işlem yapmaktadır. Ayıklama ve imha komisyonlarının çalışmalarını yürütürken izleyeceği adımlar şöyledir:

- Arşiv belgesi ve arşivlik belgenin ayıklanması ve tasnifi yapılır.
- Saklanmaya devam edecek ve imha edilecek belgeler belirlenir.
- İmha edilecek belgelerin SDP'ye uygun "imha listesi" hazırlanır. Tapu müdürlükleri tarafından ilk kez hazırlanan imha listeleri manuel olarak düzenlenir. Sonraki yıllarda ise imha listeleri TAKBİS ortamında hazırlanır.
- İmha listesi komisyon başkanı ve üyelerince imzalanır.
- Merkez teşkilatının belgelerinde yapılacak ayıklama ve imha işlemleri için Devlet Arşivleri Başkanlığının uygunluk görüşü alındıktan sonra TKGM Arşiv Dairesi Başkanlığının oluru ile; taşra teşkilatında ise TKGM Arşiv Dairesi Başkanlığının uygunluk görüşü veya oluru ile imha listeleri kesinlik kazanır.
- İmha edilecek belgeler fiziksel ise birim içinde veya dışında özel makinelerle okunamayak şekilde imha edilir ve geri dönüşümde değerlendirilir. İmha edilecek belgeler elektronik ise saklama süreleri sonunda sistemden kaydı düşülür.
- İmha işlemi bittikten sonra imha tutanağı komisyon başkanı ve üyeleri tarafından imzalanır ve elektronik ortama aktarılarak üst yazı ile TKGM Arşiv Dairesi Başkanlığına gönderilir.

Son olarak imha listeleri, tutanaklar ve her türlü yazışmalar arşivlenerek işlem tamamlanmış olur (AHG, 2019: madde 5, 6 ve 8).

# *c. AHG'ye Göre Fiziksel Arşivlerin e-Arşive Dönüştürülmesi*

Hem merkez hem de bölge arşivinde yer alan fiziksel arşivler ihtiyaç dâhilinde birim tarafından alınan karar sonucuna göre taranarak elektronik ortama aktarılmaktadır. Şekil 4'te belirtildiği üzere fiziksel arşivler e-arşive 3 aşamalı süreç sonrasında geçmektedir. Bu aşamalar; tarama, tonlama ve saklamadır. Saklama işleminden sonra SDP ve AHG eklerinde belirtildiği üzere belgelerin türüne göre durumu belirlenmektedir (AHG, 2019: madde 13).

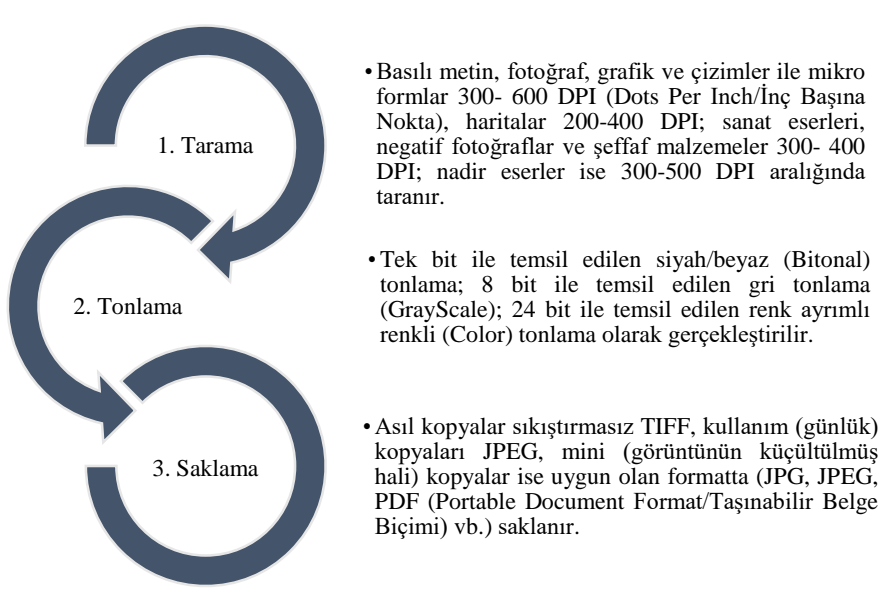

**Şekil 4.** Fiziksel Arşivlerin e-Arşive Dönüştürülmesi Süreci

Tapu Müdürlükleri tarafından işlem belgelerinin elektronik ortama aktarılmasında belli standartlar bulunmaktadır. Bu standartlar (AHG, 2019: madde 17) şunlardır:

- *Tarama işlemi:* Belgeler 200 DPI çözünürlükte 24 bit renkli ve PDF formatında taranması gerekmektedir.
- *Görevli Personel:* İşlem yeni ise o işlemi yapan personel tarafından, fiziksel belgelerde ise tapu müdürünün görevlendirdiği personel tarafından e-imza kullanılarak elektronik ortama aktarma işlemleri yürütülür.
- *İşlemin kontrolü:* Elektronik ortama aktarılan belgelerin kalite ve çözünürlüklerinin Genelge'de belirtilen standarda uygun olup olmadığının kontrolü yeni işlemlerde arşiv görevlisi veya arşivden sorumlu tapu sicil müdür yardımcısı tarafından kontrol edilir. Hata var ise işlemi yapan personelce düzeltme taraması yapılır. Fiziksel belgelerde ise kalite ve çözünürlüklerinin standarda uygun değilse TAKBİS üzerinden yeni bir başvuru oluşturulur ve tanımlanan işlemden düzeltme taraması yapılır ve bu belge TAKBİS ortamında saklanır.
- *Saklama Süresi:* Tapu Dairesi Başkanlığının uygunluk görüşü alındıksan sonra belirlenir.

Tapu müdürlükleri tarafından yapılacak olan işlem belgelerinin elektronik ortama aktarılmasında izlenecek yöntem müdürlüklerin fiziki yapısı, personel durumu ve işlem hacimleri gözetilerek; müdürlüklerin kendi imkânları, bölge müdürlüklerinin imkânları, hizmet satın alımı yöntemiyle yapılmaktadır. Ancak hizmet satın alma yönteminin kullanılabilmesi için Döner Sermaye İşletme Müdürlüğü Yönetim Kurulu'ndan uygunluk görüşü alınması gerekmektedir (AHG, 2019: madde 17)

Kadastro müdürlükleri güvenli e-arşiv ortamına geçtikten sonra arşivinde hiçbir teknik belge örneğinin, fiziksel olarak arşivlenmek üzere Genel Müdürlüğe/bölge müdürlüklerine/tapu müdürlüklerine gönderilmeyeceği AHG'de belirtilmektedir. Ancak kadastro ve değişiklik işlemlerine ait fiziksel teknik belgelerin güvenli e-arşivlenebilmesi için bazı hususların dikkate alınması gerekmektedir. Bunlar şöyledir (AHG, 2019: madde 17):

- *Tarama işlemi:* Her türlü pafta ve pafta niteliğinde olan harita ve planların raster görüntüleri 200 ile 400 DPI çözünürlükte ve TIFF formatında siyah/beyaz, eğer paftalar renkli ise renkli olacak şekilde taranması gerekmektedir. Diğer teknik belgelerin taranması ise tapu müdürlüklerinin tarama işlemleri ile aynıdır.
- *Görevli Personel*: Belgelerin kalite ve çözünürlüklerinin standarda uygun olması amacıyla tarama işlemi arşiv görevlisi veya görevlendirilen personelce e-arşive aktarılmaktadır.
- *İşlemin Kontrolü:* E-arşive aktarılmadan önce yapılan tarama işleminin kontrolünü, kontrol mühendisleri yapmaktadır. Hata var ise taramayı yapan personel tarafından gerekli düzeltme işlemi yapılarak işlem tamamlanır.
- *Saklama Süresi:* Kadastro Dairesi Başkanlığı'nın uygunluk görüşü alındıksan sonra belirlenir.

TKGM'nin, yurt dışı teşkilatında yer alan arşivlerindeki e-arşivleme ile ilgili süreçler Genelge'de detaylı olarak belirtilmemiştir. Ancak arşiv belgesi ve arşivlik belge niteliğinde olanların SDP'ye göre dosyalanması ve Genelge'nin eklerinde belgelerin niteliğine göre belirlenen sürelere göre arşivleneceği ifade edilmektedir. Lisanslı büroların arşiv işlemlerinde de benzer durum geçerli olup, teknik nitelikte olan ve fiziki ortamda süresiz arşivlenecek belgeler yıllık olarak elektronik ortamda tutulan fen kayıt numarasına göre işlem klasöründe arşivlenecektir. Ancak aplikasyon krokileri aplikasyon klasöründe; süreli belgeler ise başvuru evrakı klasöründe değerlendirilecektir (AHG, 2019: madde 18 ve 19).

#### *Elektronik Tapu ve Kadastro Uygulama Projesi (ETKUP)*

Mevzuat açısından TKGM, 2019 yılında yayımladığı AHG ile merkez, taşra ve yurt dışı teşkilatının e-arşiv çalışmalarını nasıl yürüteceğini ortaya koymuştur. Ancak 2019 yılı öncesinde de e-arşiv çalışmalarını başlatmıştır. Özellikle 2012 yılında pilot müdürlüklerde TAKBİS güncellemesi yapılarak bu sisteme e-arşiv modülü eklenmiştir. Zamanla tüm müdürlükler, e-arşiv modülünü TAKBİS ile entegre etmiş ve yapılan işlemler esnasında kullanılan belgeler taranmış ve e-arşiv modülü içine aktarılmaya başlanmıştır. 2014 yılında yayımlanan e-arşiv Genelgesi ile de elektronik ortama aktarılacak belgeler ile e-arşivleme usulü belirlenmiştir. Bu Genelgeye göre e-arşiv çalışması sadece işlem esnasında kullanılan belgelerin taranmasından ibaret olmayıp geriye dönük fiziksel arşivde yer alan belgelerin de taranıp e-arşiv modülü içerisine aktarılmasını da kapsamıştır (E-arşiv Genelgesi, 2014). 2017 yılında yayımlanan bir diğer e-arşiv ile ilgili Genelge<sup>1</sup>, 2014 tarihli E-arşiv Genelgesini mülga ederek tapu müdürlüklerinin fiziksel arşivinde yer alan belgeler ile işlem esnasında kullanılan belgeleri fiziksel ve elektronik ortamda arşivlenmesini, ayıklanmasını ve imhası ile ilgili işlemleri açıklamıştır. Bu Genelge'de, AHG ile yürürlükten kaldırılarak tüm e-arşiv işlemleri tek bir mevzuat çatısı altında birleştirilmiştir.

Uygulama açısından e-arşiv çalışmalarının yürütülmesine bakıldığında ise genel bir dijitalleşme süreci bulunmamaktadır. TKGM'de her müdürlüğün yoğunluğunun birbirinden farklı olmasından kaynaklı e-arşiv çalışmalarını, tapu ve kadastro müdürlüklerinin tamamında değil pilot iller seçerek projeler hâlinde yürütmektedir. Bu projelerden biri 2021 yılında başlatılan ETKUP'tur.

ETKUP, Tapu ve Kadastro Genel Müdürü tarafından görevlendirilen Genel Müdür Yardımcısı koordinatörlüğünde; Kadastro Dairesi Başkanlığı, Bilgi Teknolojileri Dairesi Başkanlığı, Tapu Dairesi Başkanlığı, Taşınmaz Değerleme ve Harita Dairesi Başkanlıklarının sorumluluklarında, Kayseri ve Kastamonu Bölge Müdürlüklerince pilot uygulama bölgesi olarak seçilen Bartın il ve ilçeleri ile Kırşehir il ve ilçelerinde yer alan tapu ve kadastro müdürlüklerinin AHG kapsamında çalışmaların yürütülmesi amacıyla başlatılmıştır. Bu Proje kapsamında belirlenen pilot bölgelerde yer alan ilgili müdürlükler şunlardır:

- Bartın tapu müdürlükleri; (Bartın Merkez, Ulus, Amasra, Kurucaşile tapu müdürlükleri)
- Bartın Kadastro Müdürlüğü

1

- Kırşehir tapu müdürlükleri; (Kırşehir Merkez, Akçakent, Akpınar, Boztepe, Çiçekdağı, Kaman, Mucur tapu müdürlükleri)
- Kırşehir Kadastro Müdürlüğüdür.

<sup>1</sup> Tapu Müdürlüklerindeki İşlem Belgelerinin Ayıklanması, Tasniflenmesi, Dosyalanması, İmhası ve Elektronik Ortama Aktarılmasına İlişkin Usul ve Esaslar Hakkındaki Genelge

# **ARAŞTIRMANIN YÖNTEMİ**

Araştırma temel nitel araştırma türünde tasarlanmıştır. Uygulamalı alanlarda yaygın olarak kullanılan temel nitel araştırmalarda amaç, deneyimlerin anlamlandırılmasını ortaya koymaktır. Bu sebeple temel nitel araştırma deseninin kullanıldığı araştırmalarda insanların karşılaşılan durumlar hakkında fikir, yorum ve tecrübeleri daha çok dikkate alınmaktadır. Bu modelde hazırlanan araştırmalarda veriler; görüşme, gözlem ve dokümanlar ile elde edilmektedir. Elde edilen veriler araştırmanın amacına uygun olarak araştırmacı tarafından yorumlanabilmektedir (Merriam, 2015).

Araştırma kapsamında veriler, görüşme tekniği kullanılarak toplanmıştır. Görüşme, nitel bir araştırmanın veri toplama aracı olup araştırmanın amacına uygun olarak iki kişi arasında ve biri diğerinden bilgi almak amacıyla yaptığı etkileşimli bir iletişim sürecidir (Bogdan ve Biklen, 1998). Görüşmede temel amaç, katılımcıların deneyimlerini ve bu deneyimleri nasıl anlamlandırdıklarını ortaya çıkarmaktır. Görüşme kendi arasında yapılandırılmış, yarı yapılandırılmış ve yapılandırılmamış görüşme olmak üzere üçe ayrılmaktadır (Salı, 2018). Çalışmada yarı yapılandırılmış görüşme tekniği kullanılmıştır. Bu tekniğe göre araştırmacılar önceden sormayı planladığı soruları içeren bir görüşme formu hazırlamaktadır (Smith, 2003). Araştırmacılar tarafından uzman görüşü alınarak hazırlanan yarı yapılandırılmış görüşme formu gerekli izinler<sup>2</sup> alındıktan sonra<sup>3</sup>, veri toplama aracı olarak kullanılmıştır. Yarı yapılandırılmış görüşme formunda katılımcılara yöneltilen sorular şunlardır:

- 1. Mezun olduğunuz bölümünü belirtiniz.
- 2. Görev unvanınız nedir?

1

- 3. Tapu müdürlüğünde hizmet süreniz ne kadardır?
- 4. ETKUP öncesi Bartın Tapu Müdürlüğünde yapılan e-arşiv çalışması/çalışmaları var mıdır? Varsa bunlar nelerdir?
- 5. ETKUP'u uygulamak amacıyla herhangi bir hazırlık çalışması yapıldı mı?
- 6. ETKUP'u uygularken izlediğiniz aşamalar/süreçler nelerdir? Bu aşamalar/süreçlerde yürüttüğünüz işlemler/faaliyetler nelerdir?
- 7. ETKUP'un uygulanmasında karşılaştığınız sorunlar nelerdir? Varsa bu sorunlara nasıl bir çözüm yolu buldunuz?
- 8. ETKUP tamamlandıktan sonra sağlayacağı faydalar nelerdir?
- 9. ETKUP tamamlandıktan sonra ortaya çıkabilecek sorunlar var mıdır? Varsa bunlar nelerdir?
- 10. Diğer merkez, taşra ve yurt dışı müdürlüklerinin e-arşiv dönüşüm süreçlerine ilişkin önerebileceğiniz tavsiyeler var mı? Varsa bunlar nelerdir?

Bu sorular Bartın Tapu Müdürlüğünde e-arşiv çalışmasına katılan personellere yüz yüze ve online görüşmelerde yöneltilmiştir. Görüşme sırasında katılımcılardan onay alınarak ses kayıtları ile soruların cevapları kaydedilmiştir. Görüşmelerin her biri ortalama 30-40 dakika sürmüştür. Araştırma kapsamında elde edilen veriler, içerik analizi kullanılarak çözümlenmiştir. İçerik analizi yönteminde elde edilen veriler benzer kavramlar ve temalar çerçevesinde bir araya getirilmekte ve açık ve anlaşılır şekilde düzenlenmesi yapılmaktadır (Yıldırım ve Şimşek, 2008).

Araştırmanın evrenini ETKUP'u yürüten Bartın ve Kırşehir illerindeki tapu ve kadastro müdürlüklerinin e-arşiv uygulamalarında çalışan personeller oluşturmaktadır. Çalışmada amaçlı örnekleme modeli tercih edilmiştir. Bu modele göre araştırmacılar belirlediği amaca yönelik evrenden seçim yaparak örneklemi belirlemektedir (Şimşek, 2018). ETKUP'u tamamlama

<sup>2</sup> Etik Kurul İzni: Bartın Üniversitesi, Sosyal ve Beşeri Bilimler Etik Kurulu. Protokol No: 2022-SBB-0479

<sup>3</sup> Araştırma İzni: Çevre, Şehircilik ve İklim Değişikliği Bakanlığı, Tapu ve Kadastro Genel Müdürlüğü. Sayı: E-33422635- 605.99-6827299.

aşamasında olan Bartın Tapu Müdürlüğündeki e-arşiv çalışmasına katılan personeller örneklem olarak seçilmiştir.

Araştırmada kullanılan yarı yapılandırılmış görüşme formu iki bölümden oluşmaktadır. Birinci bölümde katılımcıların demografik özelliklerinin belirlenmesine yönelik 3 soru sorulmuştur. Formun ikinci bölümünde ise katılımcılara ETKUP öncesinde ve ETKUP ile birlikte yürütülen e-arşiv çalışmaları hakkında 7 soru yöneltilmiştir. Görüşme sonunda elde edilen veriler, önceden belirlenmiş tema ve kodlamaların olmadığı, tema ve kodlamaların süreç içerisinde araştırmacılar tarafından düzenlendiği (Akbulut, 2015) içerik analizi kullanılarak çözümlenmiştir. Verilerin çözümlenmesi sürecinde ilk olarak veriler incelenmiş ve kodlar oluşturulmuştur. Ardından kodlar bir araya getirilerek temalar belirlenmiş olup bu kod ve temalar arasındaki tutarlılık kontrol edilmiştir. Bu aşamada gerekli düzenlemeler yapılarak temaları oluşturan kodların içeriği yansıtıp yansıtmadığına bakılmıştır. Son olarak araştırmanın bulguları ortaya konularak yorumlanmıştır. Bu çalışmada, veri analiz sürecinde oluşturulan tema ve kodlara yönelik benzer yanıt veren katılımcıların görüşlerine yer verilmemiştir. Araştırmanın amacına uygun olarak katılımcı görüşleri aktarılmıştır.

# **ARAŞTIRMANIN BULGULARI VE DEĞERLENDİRME**

Araştırmanın yürütüldüğü Bartın Tapu Müdürlüğü, 1957 yılından itibaren hizmet vermeye başlamıştır. Müdürlüğün hizmet alanı; Kozcağız Belde Belediyesi, Hasankadı Belde Belediyesi, Merkez Belediyesi ile 26 Mahalle, 141 köy olmak üzere 167 birim oluşturmaktadır (Türkiye Mülki İdare Bölümleri Envanteri, 2022). Mahalle ve köy tapu kütüğü sayıları toplam 1797, kat mülkiyeti kütük sayısı 402, zabıt kütüğü sayısı 156'dır. Müdürlük bünyesinde; 1 tapu müdürü, 2 tapu müdür yardımcısı, 8 bilgisayar işletmeni, 6 tekniker, 1 sözleşmeli büro personeli, 1 sözleşmeli tekniker, 1 arşiv memuru ve 1 daimi işçi ile birlikte toplam 21 personel bulunmaktadır. ETKUP'un uygulanması amacıyla geçici personeller görevlendirilmiştir. Görevlendirilen personel sayısı dönemsel olarak 5-8 kişi olarak değişkenlik göstermiştir.

Yarı yapılandırılmış görüşme formunda sorulan soruların dağılımı aşağıdaki gibidir.

- 1, 2 ve 3 numaralı sorular: Katılımcıların demografik özelliklerinin belirlenmesi amacıyla sorulmuştur.
- 4 numaralı soru: 2021 yılında başlatılan ETKUP öncesi Bartın Tapu Müdürlüğünde yapılan e-arşiv çalışmalarını tespit etmek amacıyla hazırlanmıştır.
- 5 numaralı soru: ETKUP'u uygulamak amacıyla yapılan hazırlık çalışmalarının neler olduğunu tespit etmek amacıyla sorulmuştur.
- 6 numaralı soru: ETKUP'u uygularken izlenen aşama veya süreçlerin neler olduğunu ortaya çıkarmak ve bu aşama veya süreçlerde yürütülen işlemlerin neler olduğunu tespit etmek amacıyla düzenlenmiştir.
- 7 numaralı soru: ETKUP'un uygulanmasında karşılaşılan sorunların neler olduğunu ve bu sorunlara yönelik nasıl bir çözüm yolu bulduklarını ortaya çıkarmak amacıyla sorulmuştur. Aynı zamanda bu sorunların çözümüne yönelik önerilerilerinin neler olduğunu belirlemek amacıyla da soru yöneltilmiştir.
- 8 numaralı soru: ETKUP tamamlandıktan sonra sağlayacağı faydaların neler olduğunu tespit etmek amacıyla sorulmuştur.
- 9 numaralı soru: ETKUP tamamlandıktan sonra ortaya çıkabilecek sorunların neler olduğunu tespit etmek amacıyla hazırlanmıştır.
- 10 numaralı soru: Katılımcıların diğer merkez, taşra ve yurt dışı müdürlüklerinin e-arşiv dönüşüm süreçlerine ilişkin önerebilecekleri tavsiyeleri belirlemek amacıyla sorulmuştur.

Değerlendirme sonuçları ve elde edilen bulgular, aşağıdaki tablolar ile özetlenmiş ve yorumlanmıştır.

1

#### *Katılımcıların Demografik Bilgilerine İlişkin Bulgular*

Araştırma kapsamında gerçekleştirilen yarı yapılandırılmış görüşme soruları çalışmanın amacına uygun olarak seçilen örneklem grubuna yöneltilmiştir. Bu grupta ETKUP sürecine dâhil olan Bartın Tapu Müdürlüğünden 7 personel ve geçici görevlendirme 3 personel olmak üzere toplam 10 kişi katılmıştır. Katılımcıların mezun oldukları bölüm, görev unvanları ve hizmet sürelerine ilişkin bulgular Tablo 2, 3 ve 4'te yer almaktadır.

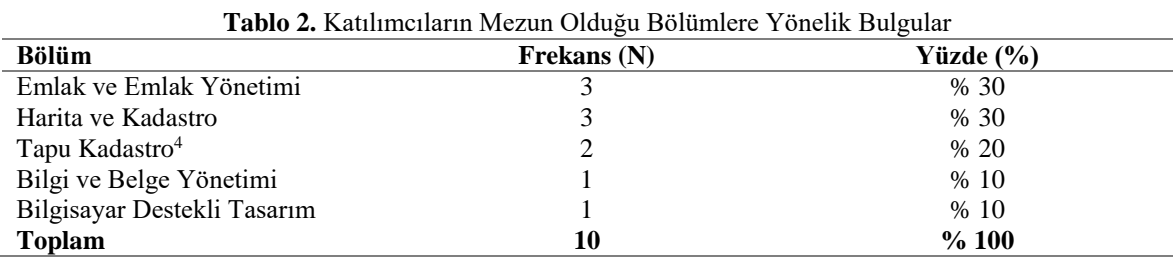

Tablo 2'de belirtildiği üzere araştırma kapsamında görüşmeler gerçekleştirilen katılımcıların %30'u (3 kişi) emlak ve emlak yönetimi, %30'u (3 kişi) harita ve kadastro mezunu, %20'si (2 kişi) tapu kadastro mezunu, %10'u (1 kişi) bilgi ve belge yönetimi ve %10'u (1 kişi) bilgisayar destekli tasarım mezunudur.

**Tablo 3.** Katılımcıların TKGM'de Görev Unvanlarına Yönelik Bulgular

| Unvan                        | Frekans (N) | Yüzde (%) |
|------------------------------|-------------|-----------|
| Harita ve Kadastro Teknikeri |             | % 30      |
| Bilgisayar İşletmeni         |             | % 20      |
| Tapu Sicil Müdür Yardımcısı  |             | % 20      |
| Tapu ve Kadastro Teknikeri   |             | %10       |
| Arşiv Memuru                 |             | %10       |
| Büro Personeli               |             | %10       |
| <b>Toplam</b>                | 10          | %100      |

Tablo 3'te belirtildiği üzere araştırma kapsamında görüşme gerçekleştirilen katılımcıların %30'u (3 kişi) harita ve kadastro teknikeri, %20'si (2 kişi) bilgisayar işletmeni, %20'si (2 kişi) tapu sicil müdür yardımcısı, %10'luk oranlarla sırasıyla (1 kişi) tapu ve kadastro teknikeri, (1 kişi) arşiv memuru ve (1 kişi) büro personelidir. Araştırmanın çalışma grubunda 2 tapu sicil müdür yardımcısı, ETKUP'un uygulanmasından sorumlu olup bu katılımcıların gözetimi ve denetimi altında e-arşiv süreci yönetilmiştir.

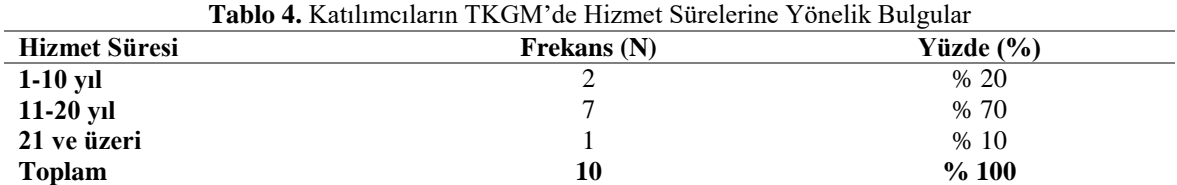

Tablo 4'te belirtildiği üzere araştırma kapsamında gerçekleştirilen katılımcıların % 20'si (2 kişi) 1- 10 yıl, % 10'u (kişi) 21 ve üzeri hizmet süresine sahipken %70'i (7 kişi) 11-20 yıl arası hizmet süresine sahiptir. Katılımcılar tapu müdürlükleri tarafından yürütülen işlemlere ilişkin bilgi ve belgeleri tanıması, tecrübe kazanması bakımından deneyimli olarak nitelendirilebilir.

<sup>4</sup> Ankara Hacı Bayram Veli Üniversitesi eski adıya Gazi Üniversitesi, Tapu Kadastro Yüksekokulu önceden 2 yıllık iken 2012-2013 eğitim öğretim yılından itibaren 4 yıllık eğitim veren bir yüksekokuldur (Ankara Hacı Bayram Veli Üniversitesi Tapu Kadastro Yüksekokulu, 2022). Katılımcılardan 2'si, 2 yıllık iken bu bölümden mezun olmuştur.

1

# *ETKUP Öncesi Bartın Tapu Müdürlüğünde Yapılan E-Arşiv Çalışması/Çalışmaları Var Mıdır? Varsa Bunlar Nelerdir? Sorusuna Yönelik Bulgular*

Araştırma kapsamında katılımcılar ile gerçekleştirilen görüşmelerde "ETKUP Öncesi Bartın Tapu Müdürlüğünde Yapılan E-Arşiv Çalışması/Çalışmaları Var Mıdır? Varsa Bunlar Nelerdir?" sorusuna verilen yanıtlar TKGM tarafından yayımlanan 2014/6 ile 2017/3 sayılı genelgelere göre yürütülen çalışmaları içermektedir. Bu doğrultuda katılımcıların yanıtlarından elde edilen veriler maddeler hâlinde aşağıda yer almaktadır.

- 2014/6 sayılı E-arşiv Genelgesi kapsamında TAKBİS'e kurulmuş olan e-arşiv modülüne, işlem esnasında düzenlenen belgeler (resmi senetler, tescil istem belgeleri vb. belgeler) taranarak hem TAKBİS/e-arşiv modülüne yüklenmiş hem de fiziksel olarak arşivlenmiştir. Buna yönelik katılımcılardan "**K5:** 2014 yılından itibaren, her işlem sonucunda oluşan resmi senet ve tescil istem belgeleri, işlemi yapan memur tarafından taranıp e-arşiv sistemine aktarılmaya başlandı. Ama sadece resmi senetler ve tescil istem belgeleri olarak yapılıyordu." yanıtı alınmıştır.
- 2017/3 sayılı Genelge<sup>5</sup> gereğince işleme esas diğer belgelerinde taraması yapılarak e-arşive aktarılması süreci başlamıştır. Katılımcılardan "**K5:** 2017'deki Genelgeyle beraber işleme esas diğer evrakları taramaya başladık. Mesela nedir, intikal işleminde dayanak belgemiz olan mirasçılık belgesi. Bunlar da dâhil edildi işlemlere onun dışında bir dönem satış işlemlerinde vatandaştan alınan belediye tarafından oluşturulan emlak değerleri taranmaya başlandı. Ama şuan artık onlar da taranmıyor…" şeklinde yanıt vermiştir. Bir diğer katılımcı "**K8:** 2017/3 sayılı Genelge kapsamında yapılan tapu işlemlerinin elektronik ortama aktarılması, onayı ve e-imzası vardı. Bu Genelge ile yeni yapılan işlemlerin taranması ve TAKBİS'e aktarılması süreci başladı. Bu süreçte, yeni yapılan işlemle birlikte e-arşiv tarama ekranı geliyor ve bu ekranda yer alan e-arşiv modülüne işlem esnasında kullanılan belgeler taranıp elektronik ortama aktarılıyor. Sonrasında belgelerin hepsi TAKBİS'e onay ve e-imzaya yükleniyor."

2019 yılında belediyeler (Bartın Belediyesi, Kozcağız Belde Belediyesi, Hasankadı Belde Belediyesi) tarafından Bartın Tapu Müdürlüğüne fiziki olarak gönderilen mimari projeler plotter cihazları ile taranıp tamamı TAKBİS e-arşiv sistemine aktarılmıştır. Katılımcılar arasında yer alan "**K7:** …. daha sonra, 2019 yılında mimari projeler elektronik ortama aktarıldı." şeklinde görüşlerini ifade etmiştir.

# *ETKUP'u Uygulamak Amacıyla Herhangi Bir Hazırlık Çalışması Yapıldı mı? Sorusuna Yönelik Bulgular*

Araştırma kapsamında katılımcılar ile gerçekleştirilen görüşmelerde "ETKUP'u Uygulamak Amacıyla Herhangi Bir Hazırlık Çalışması Yapıldı mı?" sorusuna verilen yanıtlardan elde edilen veriler kullanılarak oluşturulan tema, kategori ve kodlar Tablo 5'de yer almaktadır.

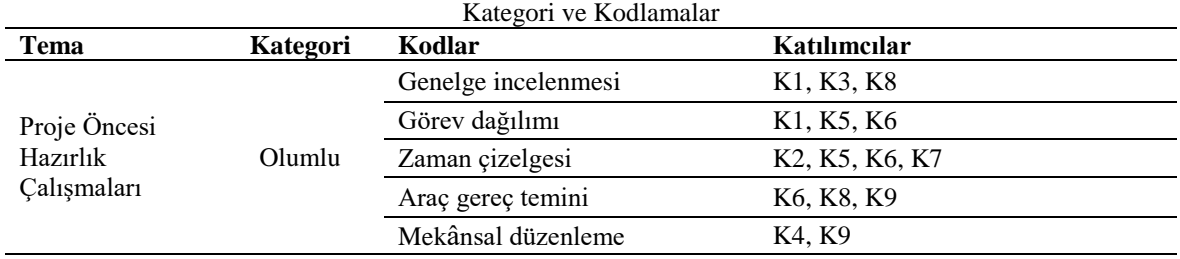

**Tablo 5.** ETKUP Öncesi Bartın Tapu Müdürlüğünde Yapılan Hazırlık Çalışmalarına Yönelik Tema,

<sup>5</sup> Tapu Müdürlüklerindeki İşlem Belgelerinin Ayıklanması, Tasniflenmesi, Dosyalanması, İmhası ve Elektronik Ortama Aktarılmasına İlişkin Usul ve Esaslar Hakkında Genelge

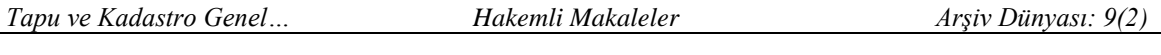

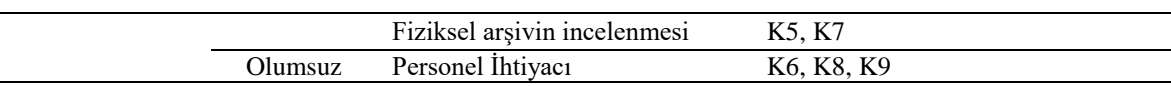

Tablo 5 incelendiğinde katılımcılardan elde edilen yanıtlar proje öncesi hazırlık çalışmaları teması altında olumlu kategoride "genelge incelenmesi, görev dağılımı, zaman çizelgesi, araç gereç temini, mekânsal düzenleme ve fiziksel arşivin incelenmesi" kodlamaları oluşturulmuştur. Aynı tema altında olumsuz kategoride "personel ihtiyacı" kodu belirlenmiştir. Katılımcılardan 3 tanesi (K1, K3, K8) genelge incelenmesi, 3 tanesi (K1, K5, K6) görev dağılımı, 4 tanesi (K2, K5, K6, K7), 3 tanesi (K6, K8, K9) araç gereç temini, 2 tanesi (K4, K9) mekânsal düzenleme ve 2 tanesi (K5, K7) fiziksel arşivin düzenlemesi kodlarına yönelik yanıtlar verdiği tespit edilmiştir. Katılımcıların 3 tanesinin de (K6, K8, K9) personel ihtiyacı koduna yönelik yanıtlar vermiştir (bkz. Tablo 5).

Araştırma kapsamında katılımcılarla gerçekleştirilen görüşmelerde proje öncesi hazırlık çalışmaları temasına yönelik olumlu kategoride yer alan genelge incelemesi koduna "**K8:** ….Genelgeyi, daha önce ister istemez fazla okumadıysak daha fazla irdelemeye başlıyoruz. Ne yapabiliriz diye…", diğer bir katılımcı "**K1:** …. Genel Müdürlüğün yayımladığı genelgeyi okuduk…" şeklinde görüşlerini ifade etmiştir. Katılımcılarla yapılan görüşmeler sonucunda genelge incelemesi kodunda 10 katılımcıdan 3 tanesi (K1, K3, K8) 2019/12 sayılı AHG'yi incelediklerini ifade ettikleri görülmektedir. 2019/12 sayılı AHG, TKGM kurumunun teşkilat yapısı olarak evrak ve dosyalama işlemlerini, fiziksel ve elektronik ortamda arşivleme, saklama, ayıklama ve imha işlemlerini kapsamaktadır. Bartın Tapu Müdürlüğü ETKUP doğrultusunda bu Genelgeye uygun e-arşiv sürecini başlattığı ifade edilebilir.

Görev dağılımı koduna "**K5:** … Müdür yardımcıların koordinatörlüğünde öncelikle müdürlük bünyesindeki personeller olarak bir görev dağılımı yapıldı. Belli personeller bu proje için görevlendirildi." şeklinde görüşlerini belirtmişlerdir. Görev dağılımı koduna 10 katılımcıdan 3 tanesi (K1, K5, K6) görev dağılımı yapıldığını ifade ettikleri görülmektedir.

Zaman çizelgesi koduna ise "**K7:** Mevcut fiziki arşivin işte kaç personeline ne kadar süre içerisinde yapılabileceği öngörüldü. Evrak sayısı, yevmiye sayısı belirlendi. Işlemin ne kadar süreli tamamlanacağı hesap edildi. Buna göre ön bir perspektif çıkarılıp işleme başlandı. Bu süreçte de işlemin nasıl yapılacağı işte belgelerin dosyadan çıkarılıp önce ayıklanma süreci, sonra tasnif süreci, sonra tarama süreci, sonra da akıllandırıp sistemi atma süreci belirlendi." şeklinde görüşlerini ifade etmişlerdir. Zaman çizelgesi koduna 10 katılımcıdan 4 tanesi (K2, K5, K6 ve K7) zaman çizelgesinin yapıldığını dile getirmişlerdir. Proje başlamadan öncesinde müdürlük bir zaman çizelgesi belirlediği ve buna yönelik görev dağılımı yaptığı ifade edilebilir.

Araç gereç temini koduna "**K9:** Araç gereç istedik, tarama cihazı istedik. Etiket için etiket makinesi, barkod makinesi ve onun dışında birkaç tane daha fazla bilgisayar istedik" yanıtı vermiştir. Araç gereç temini koduna 10 katılımcıdan 3 tanesi (K6, K8, K9) araç gereç temini yapıldığını aktarmıştır. Proje için gerekli olacak araç gereçlerin temini için bir hazırlık yapıldığı ifade edilebilir.

Mekânsal düzenleme koduna "**K4:** Müdürlüğün arşiv kısmında çalışabileceğimiz bir ortam sağlanmıştı. Hatta nüfus müdürlüğünün bir kısmındaki koridor müdürlüğe dâhil edilerek imha ve ayıklamanın yapılabileceği bir ortam sağlanmıştı", diğer bir katılımcı "**K9:** Resmi senet, kütük, tutanak ve işlem kontolünün aynı anda yapılması gerektiği için bir mekân ayarlandı." yanıtını vermiştir. Mekânsal düzenleme koduna 10 katılımcıdan 2 tanesi (K4, K9) mekânsal düzenleme yapıldığını ifade etmiştir.

Fiziksel arşivin incelenmesi koduna ise "**K5:** Genel müdürlük bizden kaç birim olduğunu yani kaç mahalle kaç köy olduğunu işte bunların kaç tanesinde tutanak var. Kaç tanesinde resmi senet var. Bunların daha önce taranıp taranmayanları var mı yok mu? Bunların hepsinin verileri bizden istendi… Yani kısacası ayıklama ve taramada toplam kaç tane belge olduğunu bizden net olarak istediler." şeklinde görüşlerini ifade etmiştir. Fiziksel arşivin incelenmesi koduna 10 katılımcıdan 2 tanesi (K5, K7) fiziksel arşivin incelendiğini belirtmiştir.

Araştırma kapsamında katılımcılarla gerçekleştirilen görüşmelerde proje öncesi hazırlık çalışmaları temasına yönelik olumsuz kategoride yer alan personel ihtiyacı koduna "**K8:** Projenin ilk aşamasında yapılacak iş fiziksel arşivin ayıklanması ve tasnif edilmesiydi. Bu aşama tamamen Bartın Tapu Müdürlüğünün personeli ile çevre illerden geçici görevlendirme ile gelen personel takviyesi ile oldu." şeklinde görüşlerini ifade etmiştir. Peronel ihtiyacı koduna 10 katılımcıdan 3 tanesi (K6, K8, K9) personel ihtiyacının giderilmesi amacıyla geçici görevlendirme yapıldığını belirtmişlerdir. Bartın Tapu Müdürlüğünün ETKUP'u uygulamak için yeterli personele sahip olmadığı ifade edilebilir. Ancak bu olumsuz duruma rağmen, katılımcılarla yapılan görüşler doğrultusunda proje öncesinde kısmen de olsa bir hazırlık çalışması yapıldığı görülmektedir.

#### *ETKUP'u Uygularken İzlediğiniz Aşamalar/Süreçler Nelerdir? Bu Aşamalar/Süreçlerde Yürüttüğünüz İşlemler/Faaliyetler Nelerdir? Sorusuna Yönelik Bulgular*

Araştırma kapsamında katılımcılar ile gerçekleştirilen görüşmelerde "ETKUP'u Uygularken İzlediğiniz Aşamalar/Süreçler Nelerdir? Bu Aşamalar/Süreçlerde Yürüttüğünüz İşlemler/Faaliyetler Nelerdir?" sorusuna verilen yanıtlardan elde edilen veriler kullanılarak oluşturulan tema, kategori ve kodlar Tablo 6'da yer almaktadır.

|                             | J 0      |                 |                                         |
|-----------------------------|----------|-----------------|-----------------------------------------|
| Tema                        | Kategori | Kodlar          | Katılımcılar                            |
| Proje Uygulama<br>Aşamaları | Olumlu   | Ayıklama        | K1, K2, K3, K4, K5, K6, K7, K8, K9, K10 |
|                             |          | Barkodlama      | K1, K2, K3, K4, K5, K6, K7, K8, K9, K10 |
|                             |          | Tasnifleme      | K1, K2, K3, K4, K5, K6, K7, K8, K9, K10 |
|                             |          | Tarama          | K1, K2, K3, K4, K5, K6, K7, K8, K9, K10 |
|                             |          | Sayısallaştırma | K1, K2, K3, K4, K5, K6, K7, K8, K9, K10 |

**Tablo 6.** ETKUP'un Uygulanmasında İzlenen Aşamalara İlişkin Tema, Kategori ve Kodlamalar

Tablo 6 incelendiğinde katılımcılarla yapılan görüşmeler sonucunda elde edilen yanıtlara göre proje uygulama aşamaları teması altında olumlu kategoride "ayıklama, barkodlama, tasnifleme, tarama ve sayısallaştırma" kodlamaları oluşturulmuştır. Araştırma kapsamında katılımcılar projenin uygulama aşamalarının 5 aşamadan oluştuğunu ifade etmişlerdir. Ancak katılımcıların bazılarının bu beş aşamanın tamamında yer almadığı tespit edilmiştir.

Projenin uygulama aşamaları temasından ilki olan ayıklama aşaması kodunda araştırmacılar tarafından verilen yanıtlar şöyledir. "**K2:** Arşivleme süreci aşama olarak 5 aşamadan oluşuyor. Ayıklama, barkodlama, tasnifleme, tarama ve sayısallaştırma. Ben ayıklama aşamasında yaklaşık en fazla 4 hafta kadar yer aldım. Bu evre çok dikkat gerektiren bir evreydi.", "**K4:** Ayıklama, barkodlama, tasnif, elektronik sayıya aktarma (tarama) ve sayısallaştırma yani onaylama süreçlerinde çalıştım. Ayıklamada, 2019/12 sayılı Genelge kapsamında bize lazım olmayan ve ayıklanması gerekli olmayan tüm dosyaları çıkarttık. Kimlik tespitine esas olunabilecek evraklar haricindekileri ayıkladık. Atıyorum biz çok eskiden kadastroda çalışırken kimlik fotokopilerinden işlemlerin dekontlarına varıncaya kadar hepsini saklıyorduk. Bu tür evrakların hepsini ayıkladık. O dosyanın içerisinde gerçekten kimlik bilgilerine gerek olmayan bütün içerikleri ayıkladık.", "**K5:** Ben tüm aşamalarda bulunmadım. İlk başlangıçtaki ayıklama aşamasının belli bir kısmında bulundum. Daha sonra barkodlamanın çok az kısmında bulundum. Ayıklamada ilk başta arşiv genelgesinin ekleri var bunları önümüze koyduk. Hangi evraklar atılacak ayıklama aşamasında hangileri saklanacak, bunları ayırmamız gerekiyordu. O yüzden ilk başta kendimiz belli bir mahalle ve köy sırasına alfabetik sıraya göre evrakların temizliğine göre bir sıraya soktuk ve bunları ayıklamaya başladık.", "**K6:** Ben ayıklama, barkodlama ve tasniflemede yer aldım. Ayıklamada dediğim gibi liste vardı zaten arşiv genelgesinde. Arşivde bulunması gereken süreli belgeler, devamlı tutulacak belgeler olmak üzere hepsini ayıkladık. Yani bütün fiziksel belgelerin hepsi elden geçti." ve diğer bir katılımcı "**K7:** Öncelikle fiziki arşiv dosyalarının dosyadan çıkması ve ayıklanması yapıldı. Ancak şöyle bir durum var. Mesela hiç taranmayacak belgelerimiz var. Bu belgelerin imhası gerçekleştirildi." şeklinde görüşlerini ifade etmişlerdir. Katılımcıların ayıklama aşamasında AHG'ye göre fiziksel belgeleri ayıkladıkları ve bu Genelgenin eklerinde belirlenen belgeleri imha ettikleri tespit edilmiştir.

Projenin uygulama aşamaları temasından ikincisi olan barkodlama aşaması kodunda araştırmacılar tarafından verilen yanıtlar şöyledir: "**K3**: Barkodlama esnasında tapu kütüğü ile beraber o sayfada yapılan bütün işlemlerin hangi yıl ve hangi yevmiye üzerinde yapıldığını evraklarımızı kontrol ederek o şekilde barkodlamasını yaptık.", "**K4:** Barkodlama aşaması, işin eğlenceli kısımlarından bir tanesiydi. Yıl ve yevmiye basarak bunları bir grup ayıklama yaparken, diğer gruptaki arkadaşlarımızın bir kısmı barkodlama yapıyordu. Çünkü çıkarttığımız dosyaları poşet dosyalara koyduk. O poşet dosyalarında daha sonradan bulunabilmesi için yıl yevmiye sayıları arasında barkodlama yaptık." ve diğer bir katılımcı "**K5:** Barkodlama aşamasının ilk başlangıç kısmında bulundum. Bu aşamada bölge müdürlüğümüz ve genel müdürlüğümüz tarafından barkod makinaları gönderildi. Bunların kurulum kısmında ve ilk nasıl yapılacağına dair kısmına katıldım. Bu biraz daha ayıklamaya göre kolay bir aşamaydı. Çünkü zaten ayıklama yapıldıktan sonra ortaya belli başlı evraklar çıktı. Bunları da üzerinde yazan tarih ve yıla göre barkodlama yaptık." şeklinde görüşlerini ifade etmişlerdir.

Projenin uygulama aşamaları temasının üçüncüsü olan tasnifleme aşaması ilk iki aşama ile birlikte yapılmıştır. Bu aşama ile ilgili araştırmacılar tarafından verilen yanıtlar şöyledir: "**K4:** Tasnifleme biraz uzundu. Çünkü Bartın Tapu Müdürlüğü eski bir müdürlük. Bu aşamada Müdürlük karton kutular buldu. Her yıla ayrı 5 veya 6 tane koli açıldı. Biz onları yıl yıl ayırdık. Belli yıllar arası çok fazla evrak olmadığı için gruplandırma yaptık. Buna göre bir gruplandırma yaparak bu barkodlama yapmış olduğumuz bütün işlem dosyalarını o yıllara göre ayırdık. Kabaca yıl yıl ayırdık ve kendi arasında yevmiye sırasına soktuk. Ayıklamadan sonra tasnifleme de uzun sürdü.", "**K6:** Barkodlama bitirildikten sonra tarih yevmiye esasına göre tasnifleme gerçekleştirildi." ve diğer bir katılımcı "**K5:** Barkodlama sürecinden sonra tasnifleme süreci başladı. Bu süreçte hemen hemen bütün personel bulundu. Önce evrakları yıl yıl ayırdık. İşte 1990, 1991, 1992, 1993 diye. Sonra bu yılları bir de kendi içinde sıraladık. Tamamen, yevmiye sırasına göre yerleştiriyorduk." şeklinde görüşlerini dile getirmişlerdir.

Projenin uygulama aşamaları temasından dördüncüsü olan tarama aşaması kodunda araştırmacılar tarafından verilen yanıtlar şöyledir: "**K4:** Tarama işlemini bir firma yaptı. Bu da hizmet alımı ile gerçekleşti. Tarama işleminde tasniflediğimiz bütün evraklar tarandı.", "**K2:** Taramada bulundum. Tarama işleminde ayıklanmış tasniflenmiş belgeleri taradık. Sonra tarama yaptıklarımızı barkodlananların içine yerleştirdik. Ardından tarama yapılanları arşive kaldırılması üzere tekrar klasörledik." ve diğer bir katılımcı "**K5:** Taramayı genelde firma personeli yaptı çoğunluğunu. Firma tarafından belgeler, tarama cihazları ile tepeden fiziksel veriliyordu. İçine çeken makinalar ile. Genelde onu kullanıyordu. Geçici görevle gelen personeller kendi aralarında tepegöz ile belgeleri taradı. Tepegöz ile tarananlarda zaten makineye girmeyecek şekilde yıpranmış olan evraklardı." şeklinde görüşlerini ifade etmişlerdir.

Tasniflenmesi yapılan işlem evraklarının taranması amacıyla Kastamonu Bölge Müdürlüğünce ihale ile hizmet alımı gerçekleştirilmiştir. İhale sonrası tasniflenen belgeler, müteahhit firma tarafından tarama cihazları ile bilgisayar ortamına aktarılmıştır. Tablo 7'de hizmet alımı ve Müdürlük tarafından yapılan taranan bazı belgelerinin türlerine ve sayılarına yer verilmiştir. Bartın Tapu Müdürlüğünün fiziksel arşivinde yer alan toplam 164.720 yevmiyeli işlem dosyası ve her dosyanın içerisinde bulunan ortalama 1.184.019 belgenin taraması yapılmıştır.

|                              | Hizmet Alimi ile Tarama | Müdürlük İmkanları ile Tarama |
|------------------------------|-------------------------|-------------------------------|
| <b>Resmi Senet</b>           |                         | 142.200                       |
| <b>Tescil Istem Belgesi</b>  | 22.639                  | 16.000                        |
| Kadastro Tutanağı            | 108.718                 | 80.000                        |
| Yenileme Tutanağı            | 52.932                  | 30.000                        |
| <b>Basvuru Istem Belgesi</b> | 381.530                 | 350.000                       |
| <b>Toplam</b>                | 565.819                 | 618.200                       |
| <b>GENEL TOPLAM</b>          | 1.184.019               |                               |

**Tablo 7.** Taranan Belgelerin ve Tarama İşleminin Gerçekleştirme Türüne Göre Dağılımı

Projenin uygulama aşamaları temasından sonuncusu olan sayısallaştırma/akıllandırma aşaması kodunda araştırmacılar tarafından verilen yanıtlar şöyledir: "**K7:** Belgeler elektronik ortama

aktarıldıktan sonra TAKBİS'e entegrasyonu için önce akıllandırma yapmamız lazım. Bunun için belirtilen tarih yevmiyeyi önce tanımladık. Daha sonra o tarih ve yevmiye içerisinde belgeleri sistem olarak attık. Sonra da önümüze bir onay ve e-imza süreci geliyor. Ancak burada da fiziki evrak ile sistemdeki evraka bakılıyor. Kontrol edildikten sonra e-imzası yapılıp onaylanması için diğer görevliye gönderiliyor. O da e-imzasını yapıyor. Görevli kişi belgeyi onayladıktan sonra artık belge sayısallaştırılmış oluyor." ve "**K5:** Sayısallaştırma aşamasında, ilk başta kendimiz bir iç görevlendirme yaptık. Taranıp gelen evraklar herkese belli bir şey verildi atıyorum yıl ya da bir mahalle veya bir köy. Sistemden onu çekiyorduk. Evrak doğru taranmış mı diye kontrolünü yapıyorduk. Daha sonra sistemdeki tarih ve yevmiye ile taranan evrak tutuyorsa bunu kendi e-imza kartlarımızla onaylıyorduk. Onaylama aşaması da uzun bir aşamaydı. Hâlâ daha bitmeyen bir aşama zaten." şeklinde görüşlerini ifade etmişlerdir.

Tarama sonrası elektronik ortama aktarılan belgelerin resmî belge statüsü kazanabilmesi için sayısallaştırılması gerekmektedir. Bunun için yetkilendirilmiş personel, üst veri tanımlama, indeksleme ve e-imza ile sayısallaştırma yapabilme yetkisine sahip olmalıdır. Bartın Tapu Müdürlüğü ETKUP kapsamında tüm belgeleri taramış olup bu belgelerin yaklaşık %57'si sayısallaştırmış, %43'ü ise sayısallaştırılmaya devam edilmektedir.

#### *ETKUP'un Uygulanmasında Karşılaştığınız Sorunlar Nelerdir? (Varsa: Bu Sorunlara Nasıl Bir Çözüm Yolu Buldunuz?) Sorusuna Yönelik Bulgular*

Araştırma kapsamında katılımcılar ile gerçekleştirilen görüşmelerde "ETKUP'un Uygulanmasında Karşılaştığınız Sorunlar Nelerdir? sorusuna verilen yanıtlardan elde edilen veriler kullanılarak oluşturulan tema, kategori ve kodlar Tablo 8'de yer almaktadır.

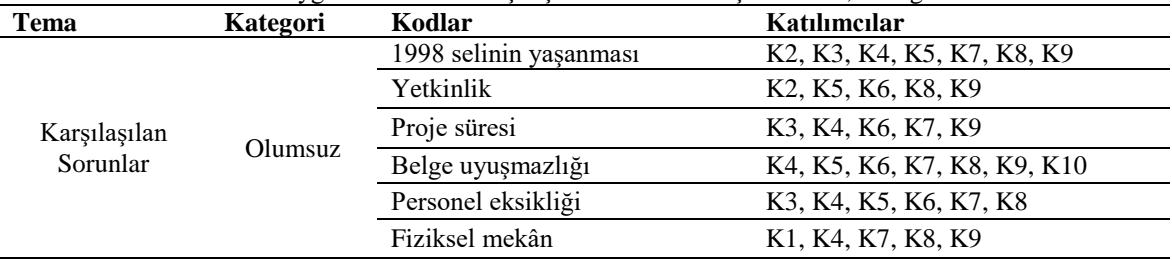

**Tablo 8.** ETKUP'un Uygulanmasında Karşılaşılan Sorunlara İlişkin Tema, Kategori ve Kodlamalar

Tablo 8 incelendiğinde katılımcılarla gerçekleştirilen görüşmeler sonucunda elde edilen yanıtlara göre karşılaşılan sorunlar teması altında olumsuz kategoride "1998 selinin yaşanması, yetkinlik, proje süresi, belge uyuşmazlığı, personel eksikliği ve fiziksel mekân" kodlamaları oluşturulmuştur. Katılımcılardan 7 tanesi (K2, K3, K4, K5, K7, K8, K9) 1998 selinin yaşanması, 5 tanesi (K2, K5, K6, K8, K9) yetkinlik, 5 tanesi (K3, K4, K6, K7, K9) proje süresi, 7 tanesi (K4, K5, K6, K7, K8, K9, K10) belge uyuşmazlığı, 6 tanesi (K3, K4, K5, K6, K7, K8) personel eksikliği ve 5 tanesi (K1, K4, K7, K8, K9) fiziksel mekân koduna yönelik yanıtlar vermiştir (bkz. Tablo 8). Görüşme yapılan tüm katılımcılar projenin uygulanma aşamalarının tamamında yer almamıştır. Bu sebeple her katılımcı bulunduğu aşamalara ve karşılaştığı sorunlara yönelik cevaplar dile getirmiştir.

Projenin yürütülmesinde karşılaşılan sorunlar temasının ilk kodu olan 1998 selinin yaşanmasına ilişkin katılımcılardan "**K7:** 1998 yılında yaşanan bir selden dolayı birçok evrakımız ziyan olmuş. İşte bunları toparlamamız, taramamız ve elektronik ortama aktarmamız bizi zorladı.", **"K3:**  Ayıklama süreciyle ilgili sorunla karşılaştık. Bartın özelinde bir şeydi. Bartın'da yaşanan 1998 yılı selden kaynaklı evrakların tahrip olmasından kaynaklı bir sorun yaşandı.", "**K8:** Bartın'da 1998'de bir sel yaşandı. Ondan dolayı çok fazla deformasyona uğramış evraklarımız var." ve bir diğer katılımcı "**K4:** Bartın'daki sel olayından dolayı çok zorlandığımız böyle neşterle ayıkladığımız evraklar bile oldu. Eski evrakların toplu iğne veya ataç kullanılmasından kaynaklı oksitlenme ve o suyla karışmasından dolayı çok karışma olmuştu. O evrakları ayıklarken çok zorlandığımız olmuştu." şeklinde görüşlerini ifade etmişlerdir. Bartın ilinde 1998 yılında yaşanan sel afeti sebebiyle Bartın

Tapu Müdürlüğünün fiziksel arşivi zarar görmüş ve bu durum projenin yürütülmesinde bir sorun olarak dile getirilmiştir.

Araştırma kapsamında karşılan sorunlar teması, yetkinlik koduna yönelik katılımcılardan "**K2:** Hiç bilmeyen birisine evrak tarattığınız zaman hatalar olabiliyor. Bu hatalarla karşılaştık ve düzeltmek zorunda kaldık. Bir yanlışı düzeltmek bir işi en baştan yapmaktan daha zordur.", "**K6:** Tarama sürecinde hizmet alımı yapılan firma tarafından görevlendirilen kişiler donanımlı değildi. Bu iş saha çalışmasını bilmeyen bir insanın yapabileceği bir iş değil." ve diğer bir katılımcı "**K8:** Özel bir firma tarafından tarama yapıldı. Onun da sıkıntısı gelen kişiler evrakları tanımadığı için hangi dokümanı hangi şekilde tarayacaklarını ve sisteme aktaracaklarını bilmiyorlardı. Orda çok büyük sıkıntı yaşadık ve hâlâ yaşıyoruz." şeklinde görüşlerini ifade etmişlerdir. Proje yürütülürken dördüncü aşama olan tarama aşamasında hizmet alımı ile yapılan işlemlerde görevlendirilen kişilerin yetkin olmadığı bulgusuna ulaşılmıştır.

Proje süresi koduna ilişkin katılımcılardan "**K7:** Bu mevcut projenin öngörülen bir süresi var. Mesela işte bir haftada ne kadar işlem yapmışız? Şu kadar işlem yapmışız. Şu kadar belgemiz var. Toplam yılımız bu kadar olur diye hesap yapıyoruz ama daha sonrasında öngöremediğimiz durumlar olabiliyor. Şu anda projenin son aşamasındayız. Tüm her şeyi elektronik ortama aktardık. Şu anda bile tekrar kontrol yapmamız gerekiyor. Çünkü biz artık evraklarımızı elektronik ortama aktardıktan sonra hatalı evrağı bulma şansımız yok. Proje süreci, kontrol mekânizması olduğu için biraz daha yavaş ilerliyor." ve diğer bir katılımcı "**K4:** Projenin belirli bir sürede bitirilmesi gerekiyor. Ancak sağlıklı yapılması ve hata yapılmadan gitmesi gerekiyor. Mutlaka hatayla karşılaşıyorsunuz ama onu minimuma indirmeniz lazım. Bu da sürenin uzamasına sebep oluyor." şeklinde görüşlerini ifade etmişlerdir. Proje 2021 yılında başladığında ön görülen süre yaklaşık 1 yıllıktır. Ancak projenin uygulama aşamasında ön görülemeyen durumlar nedeniyle bu sürenin uzamasına sebep olmuştur. Proje süresinin uzaması diğer sorunlar sebebiyle ortaya çıktığı söylenebilir. Çünkü diğer sorunların giderilmesi projenin hızını etkilemiş ve uzamasına neden olmuştur.

Belge uyuşmazlığı koduna yönelik katılımcılardan "**K7:** E-arşiv işlemleri yaparken daha ayıklama esnasında dosyaları ve kütüklerimizi kontrol ediyoruz. Örneğin 1995 yılının yevmiyesi ile o yevmiyenin kütükte kontrolü yapılıyor. Burada şöyle sıkıntılar çıkabiliyor; kütüktekiyle elimizdeki belgelerin uyumsuzluğu gibi. Yani belge var ve işlem yapılmış. Ama tescil arada atlanmış olabiliyor. Eksiklik tespit edilebiliyor. Tarama aşamasında ise yevmiye bazında taranmayan belgelerimiz var. Yanlış tarananlar var. Eksik tarananlar var. Belge bütünlüğünü bazen tararken sağlayamayanlar var. Çünkü bazı belgeler özellikle eski belgeler birden fazla sayfa ve o bütünlüğü sağlamanız lazım. Birinci sayfası, ikinci sayfası taranmış, üçüncü sayfası mahkeme kararı, hüküm kısmı mesela taranmamış. Ayrı bir yerde taranmış ya da hiç taranmamış." ve diğer bir katılımcı "**K9:** Barkodlamada yanlış yevmiyeler yazılmış, yanlış yevmiyeler basılmış. İlgisi olmayan etiketler başka dosyaların içine konulmuş." şeklinde görüşlerini ifade etmişlerdir. Katılımcıların belirttiği üzere son aşamada olan akıllandırma/sayısallaştırma aşamasında sistemdeki taranan belgeler ile mevcut fiziksel belgeler arasında uyumsuzluk bir sorun olarak ortaya çıktığı söylenebilir.

Karşılaşılan sorunlar temasının bir diğer kodu olan personel eksikliği ile ilgili "**K3:** Personel açısından daha fazla personelimiz olsaydı daha özenli ve evrakların daha sağlıklı bir şekilde dijitalleştirilmesi olabilirdi.", "**K4:** Personel sayısının fazla olması ayıklamada çok önemli, o sürecin hızlı olmasında. Çünkü projenin belli bir süresi var." ve diğer bir katılımcı "**K7:** 1998 seli dışında zorlandığımız durum personel yetersizliğiydi. Çünkü bu proje geniş kapsamlı bir proje olduğu için personel yetersizliği bizim açımızdan en büyük problemdi." şeklinde görüşlerini belirtmişlerdir. Projenin belli bir zaman çizelgesinde yürütülmesi için personele ihtiyaç duyulmuş ve bu eksiklik projenin uygulanmasında bir sorun olarak ifade edilmiştir.

Fiziksel mekân koduna yönelik katılımcılardan "**K7:** E-arşiv sürecinde fiziksel arşivinizi komple boşaltıyorsunuz. Bu arşivi komple boşalttıktan sonra ayıkladığınız belgeleri tekrar bir yere arşive koymadan elinizin altında olması lazım ki tarama ve aktarım süreci yaşansın. Yani fiziki mekânınız yeterli olduğu sürece geniş bir alanda bunu çok daha rahat yapabilirsiniz." ve "**K4:** Tasnif aşamasında fiziksel alan biraz yetersizdi ve hatta biz arşivden birkaç tane kompakt dolap söktürdük."

şeklinde görüşlerini ifade etmişlerdir. Fiziksel mekân sorununun proje sürecini olumsuz etkilediği söylenebilir.

2019/12 sayılı AHG'ye göre ETKUP, katılımcıların da ifade ettiği üzere ayıklama, barkodlama, tasnifleme, tarama ve sayısallaştırma aşamalarından oluşmaktadır. Projenin uygulanmasında karşılaşılan sorunlar bu aşamaların her birinde farklılık göstermiş ve bir önceki aşamada yaşanan sorun bir sonraki aşamayı etkilemiştir. Örneğin 1998 yılında yaşanan sel sebebiyle Bartın Tapu Müdürlüğünün fiziksel arşivinin tahrip olması belgelerin dijitalleştirme sürecini olumsuz etkilemiştir. Özellikle projenin ayıklama aşamasında bir takım sorunlara neden olmuştur. Katılımcılardan "**K5:** Belgelerin selde zarar görmesi de en sıkıntılı süreçlerden biriydi. Sel evraklarını 1-2-3 şeklinde gruplandırdık. Birinci dereceler ilk etapta kurtarılanlar ve biz bunları kendi imkânlarımızla restore edip e-arşivledik. İkinci dereceler, TKGM'de Arşiv Dairesi Başkanlığı isimli bir birim var. Bu tür evrakları restore etmek üzere daha profesyonel bir ekip olan o birime gönderdik. Bir de üçüncü derece hiç kurtarılamayan tamamen okunmayan paramparça olmuş çöp olmuş evraklar da vardı. Onları da genelgede bunlardan da bahsediyordu, büyük poşet dosyalara koyduk. Üzerlerine taranması mümkün olmayan evraklar diye bir not düşülüp yine fiziksel olarak arşivlendi. Çünkü evrak dokundukça daha da dağılıyodu. Onlara hiçbir şey yapamadan ayırdık." şeklinde bu soruna yönelik çözüm yolunu ifade etmiştir. Belirtildiği üzere sele maruz kalan belgeler niteliğine göre TKGM ve ETKUP'u uygulayan personel tarafından restore edilerek sorun giderilmiştir. Hiç kurtarılamayan belgeler ise "taranması mümkün olmayan belge" ismiyle fiziksel olarak arşivlenmiştir.

Projenin uygulanmasında karşılan diğer sorun özellikle hizmet alımı ile gerçekleştirilen tarama aşamasında ortaya çıkmıştır. Yetkin olmayan personelin görevlendirilmesi tarama esnasında hatalı veya eksik işlem yapılmasına neden olmuştur. Bu durumda bir sonraki sayısallaştırma aşamasında belgelerin uyumsuzluğuna ve eksik/hatalı işlemin düzeltilerek tarama işleminin tekrar yapılmasına sebep olmuştur. Dolaylı olarak projenin bitirme süresi uzamıştır. Katılımcılardan "**K4:** Sayısallaştırma kısmında karşılaştığımız sorun; yanlış indeksleme ve yanlış tarama. Yani isimlendirme yaparken o yevmiyenin onun olmamasıyla alakalı sıkıntılarımız oldu. Bunu tekrardan tarayarak o anda çözüp yaptık. Yevmiye defterine baktığımız kütük sayfalarına tekrar baktıklarımız oldu. O şekilde çözdük." ve diğer bir katılımcı "**K5:** Taramada yapılan yanlışlıkların sorunlarını biz düzeltmeye çalışıyoruz. En büyük sorunlar bu taramada meydana geldi diyebiliriz. Bu soruna çözüm yolu olarak o evrakı baştan bulup yeniden tarayıp sayısallaştırmak gerek. Başka bir çözüm yolu da yok. Bu sefer bize ek bir külfet oldu. O evrağı gidip arşivden buluyoruz. Tasnifte ayırdığımız yerden. Tekrar doğrusunu bulup bir daha tarayıp akıllandırma işlemini yapıyoruz." şeklinde yanıt vererek tarama esnasında yapılan hatalı/eksik işlemin bir sonraki aşama olan akıllandırma aşamasında belgeler arası uyumsuzluk sorunu ortaya çıktığını ifade etmişlerdir. Bu soruna yönelik "doğru belgeyi bulma, yeniden tarama ve akıllandırma işlemi yapma" olarak çözüm yolunu bulmuşlardır. Ancak bu durum tekrara sebebiyet verdiği için ek bir zaman kaybına, iş yükünün artmasına ve projenin süresinin uzamasına neden olduğu söylenebilir.

ETKUP uygulanmasında karşılaşılan diğer sorun personel eksikliğidir. Bu sorunun çözümü için katılımcılardan "**K5:** Müdürlük bünyesinde belli kişiler bu iş için görevlendirildi. Geçici görevlendirmeler yapıldı. Hatta belli bir kısmında özellikle tarama ve aktarmada hizmet alımıyla bir firmaya devredildi." şeklinde yanıt vermiştir. Personel eksikliği müdürlüğün kendi iç personeli ve genel müdürlüğün kurumiçi geçici olarak görevlendirdiği personel ile çözülmüştür. Aynı zamanda tarama aşamasında hizmet alımı ile personel yetersizliği giderilmeye çalışılmıştır. Bununla birlikte katılımcılardan "**K6:** Akıllandırma işlemlerinin bir kısmını bölge müdürlüğü yapıyor. Bölge müdürlüğüne yetki verildi. Buradaki klasörleri bir kısmı oraya gitti." ifadesinde belirtildiği üzere projenin son aşaması olan sayısallaştırma/akıllandırma aşamasında bölge müdürlüğünün personelinden ek destek alınarak personel ihtiyacının giderilmeye çalışıldığı söylenebilir.

Fiziksel mekân sorununa yönelik katılımcılardan "**K7:** Fiziki mekân yetersizliğinden dolayı kompakt dolapların bir kısmını çıkarttık, boşalttık. Ilk aşamadan sonra dosyaları mecbur dolapları geri koyduk. Çünkü yerimiz yoktu. Daha sonra tekrar toparlayıp tasnif aşamasına getirirken de bu sefer kutuların

içerisine koyduk. Oradan tekrar çıkardık. Tekrar taradık. Bu işlem bizlere birkaç külfet sağladı." ve "**K8:** Fiziksel mekân bu işin olmazsa olmazı. Kompakt dolaplarımız var, buralarda yeterli alanları açamasaydık o zaman, kolileri koyamasaydık o çalışmayı yapamazdık."şeklinde çözüm yolunu ifade etmişlerdir. Ancak belirtilen çözüm yolları katılımcılarında belirttiği üzere iş yükünün artmasına sebep olmuştur.

#### *ETKUP Tamamlandıktan Sonra Sağlayacağı Faydalar Nelerdir? Sorusuna Yönelik Bulgular*

Araştırma kapsamında katılımcılar ile gerçekleştirilen görüşmelerde "ETKUP Tamamlandıktan Sonra Sağlayacağı Faydalar Nelerdir?" sorusuna verilen yanıtlardan elde edilen veriler kullanılarak oluşturulan tema, kategori ve kodlar Tablo 9'da yer almaktadır.

| <b>Tema</b>                       | Kategori               | Kodlar                   | Katılımcılar   |
|-----------------------------------|------------------------|--------------------------|----------------|
| Sağlayacağı<br>Olumlu<br>Faydalar | Islem hizi             | K1, K2, K3, K6, K7, K9   |                |
|                                   | İşlem kolaylığı        | K2, K3, K4, K5, K7, K9   |                |
|                                   | İş yükünün hafiflemesi | K6. K7                   |                |
|                                   |                        | Kurumlararası iş birliği | K1, K5, K6, K7 |

**Tablo 9.** ETKUP Tamamlandıktan Sonra Sağlayacağı Faydalara İlişkin Tema, Kategori ve Kodlamalar

Tablo 9 incelendiğinde katılımcılarla gerçekleştirilen görüşmeler sonucunda elde edilen yanıtlara göre ETKUP tamamlandıktan sonra sağlayacağı faydalar teması altında olumlu kategoride "işlem hızı, işlem kolaylığı, iş yükünün hafiflemesi ve kurumlararası iş birliği" kodlamaları oluşturulmuştur. Katılımcılardan 6 tanesi (K1, K2, K3, K6, K7, K9) işlem hızı, 6 tanesi (K2, K3, K4, K5, K7, K9) işlem kolaylığı, 2 tanesi (K6, K7) iş yükünün hafiflemesi ve 4 tanesi (K1, K5, K6, K7) kurumlararası iş birliği koduna yönelik yanıtlar vermiştir (bkz. Tablo 9).

Araştırma kapsamında ETKUP tamamlandıktan sonra sağlayacağı faydalar temasının, işlem hızı koduna katılımcılardan "**K2:** Çok iyi çalışılmış bir e-arşiv çok büyük bir fayda sağlar. Mesela kimlik tespitini gidip evrakları dosyaların arasından memurun getirmesini beklemek yerine, evrakların içine gömülmek yerine oturduğum yerden tıkladığımda her şeyi görebilmek çok güzel. Ama çok güvenilir çalışılmış olması gerekiyor. Her şey artık o farenin ucunda olacaksa eğer çok iyi yapılmış olması gerekiyor.", "**K3:** Vatandaşlara hizmet açısından işlem süreleri var ve bu açıdan çok büyük artısı olacak. Yani sistemden bakacağız evrağımıza şu ada parsel lazım. Direk fiziksel arşivde aramaktansa onu e-arşivde bulup hemen yapılacak. İşlem normalde 10 dakikada bitecekse daha kısa sürede bitecek ve bu artısı olacak.", **"K6:** Bir işlem hazırlanırken en basiti sekiz on tane evrak çıkartıyoruz. Bunun elektronik ortamda görüntülenmesi sağlanırsa en az yarı yarıya işlemi hızlandıracaktır." ve bir diğer katılımcı "**K9:** Kimlik tespiti bizim için önemli, o aradaki o zaman kaybı kalkacak. Bu durum işlemi yapanları, arşivde çalışanları ve aynı zamanda vatandaşları etkileyecek. Çok kısa bir sürede tespit yapılacak ve e-arşiv modülünde görülebilecek. Daha hızlı olmuş olacak." şeklinde görüşlerini belirtmişlerdir.

İşlem kolaylığı koduna ise katılımcılardan "**K3:** E-arşiv oluştuğu zaman evrak temini ve işlemin evveliyatı noktasında kolaylık sağlayacaktır.", "**K4**: Mutlaka kolaylık sağlayacaktır. Yani bilgi ve belgeye ulaşmamız çok kolay olacak.", "**K5:** Kolaylaştırıyor. Eskiden arşive giderdik ya da arşiv memurundan rica ederdik. O evrağı bulurdu ve kimlik tespitini yapardık. Şimdi bunlar tamamen ortadan kalktı. Kalkmaya da devam ediyor. Gerçekten sonu güzel olacak süreç. Bunun faydasını görüyoruz.", "**K7:** E-arşivde artık her şey sistemde olduğu için zaman ve iş gücü kaybının önüne geçecek. Hem de olası belgelerin kaybolma ihtimali ortadan kalkacak." bir diğer bir katılımcı **"K8:**  E-arşive ne kadar doğru veri girişi yapılırsa mükemmel bir sistem olacaktır.Tamamen işi kolaylaştırma yönelik." şeklinde yanıt vermişlerdir. Katılımcıların çoğunluğu e-arşivin müdürlük tarafından yürütülen işlemlerde hız kazandıracağını ve kolaylık sağlayacağını ifade etmişlerdir. Ayrıca katılımcılardan "**K4**: Türkiye'deki çalışılacak en şanslı müdürlük bu saatten sonra Bartın Tapu Müdürlüğüdür. Bu süreç bittikten sonra evrak beklemeden bilgisayar ortamında tüm belgeleri görebilecek bir müdürlük olacak. Ondan dolayı çok şanslılar. Tabi bu süreçte sıkıntılar yaşandı ama. Bence bundan sonra çok rahat edecekler." şeklinde görüşünü belirterek e-arşive tümüyle geçmemiş müdürlükler ile bir kıyaslama yapmıştır. Bu müdürlükteki personelin diğer müdürlüklere göre şanslı olduğunu ifade etmektedir.

ETKUP'un tamamlanmasının ardından sağlayacağı faydalar temasının iş yükünün hafiflemesi koduna katılımcılardan **K7:** Elektronik sicile geçilmesi bürokrasiyi azaltacak bir işlem ve daha sonrasında paydaş kurumlarla da bunların paylaşılması hem bizi iş yükünden kurtaracak hem onların kendi işlem süreçleri hızlanacak." ve "**K6**: Biz daha az yorulacağız. Daha az şeylerle muhatap olacağız." şeklinde görüşlerini ifade etmişlerdir.

Kurumlararası iş birliği koduna ise katılımcılardan **"K5:** Sadece tapu kadastroya faydası değil aynı zamanda farklı kurumlara da faydası olacağını düşünüyorum." ve "**K6:** Sadece tapu ve kadastro için değil yetkili kurumlara da bir modül açılırsa faydası olacaktır." şeklinde yanıt vermişlerdir. Katılımcılarında ifade ettiği üzere proje bittikten sonra müdürlük bünyesinde çalışan personellerin iş yükünün azalacağı ve e-arşiv aracılığı ile diğer kurumlararası iş birliğinin artacağı söylenebilir.

#### *ETKUP Tamamlandıktan Sonra Ortaya Çıkabilecek Sorunlar Var mıdır? Varsa Nelerdir? Sorusuna Yönelik Bulgular*

Araştırma kapsamında katılımcılar ile gerçekleştirilen görüşmelerde "ETKUP Tamamlandıktan Sonra Ortaya Çıkabilecek Sorunlar Var mıdır? Varsa Nelerdir?" sorusuna verilen yanıtlardan elde edilen veriler kullanılarak oluşturulan tema, kategori ve kodlar Tablo 10'da yer almaktadır.

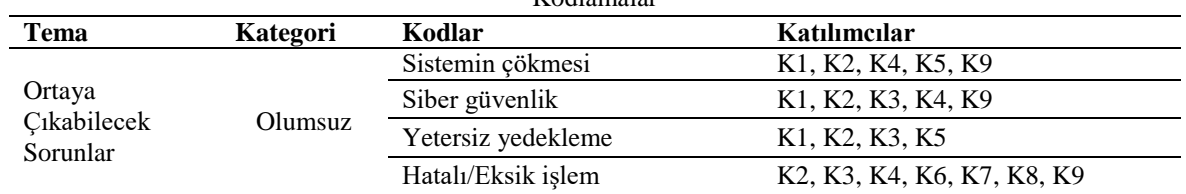

**Tablo 10.** ETKUP Tamamlandıktan Sonra Ortaya Çıkabilecek Sorunlara İlişkin Tema, Kategori ve Kodlamalar

Tablo 10 incelendiğinde katılımcılarla yapılan görüşmeler sonucunda elde edilen yanıtlara göre ETKUP tamamlandıktan sonra ortaya çıkabilecek sorunlar teması olumsuz kategoride " sistemin çökmesi, siber güvenlik, yedekleme ve hatalı işlem" olarak kodlanmıştır. Katılımcılardan 5 tanesi (K1, K2, K4, K5, K9) sistemin çökmesi, 5 tanesi (K1, K2, K3, K4, K9) siber güvenlik, 4 tanesi (K1, K2, K3, K5) yetersiz yedekleme ve 7 tanesi (K2, K3, K4, K6, K7, K8, K9) hatalı/eksik işleme yönelik yanıtlar vermiştir (bkz. Tablo 10).

Araştırma kapsamında ortaya çıkabilecek sorunlar temasının sistemin çökmesi koduna katılımcılardan "**K1:** Bütün tapu müdürlükleri de bu bütün evveliyatı yüklediğinde sistem kaldıramayabilir tahminimce…" ve "**K5:** Sistem gittiği zamanlarda e-arşivdeki verilere ulaşamıyoruz ne yazık ki." şeklinde yanıt vermiştir.

Siber güvenlik koduna katılımcılardan "**K2:** … siber saldırılara karşı e-arşivin iyi korunması gerekiyor. Aksi halde veri güvenliğini açısından sorun çıkarabilir.", "**K4:** Sistem çökmediği sürece en ufak bir sıkıntı olacağını düşünmüyorum." ve diğer bir katılımcı "**K9:** Veri güvenliği sağlandığı sürece hiçbir sıkıntı olmaz. İnternetteki tehditler engellendiği sürece problem yok." şeklinde yanıt vermiştir.

Yetersiz yedekleme koduna katılımcılardan "**K2**: E-arşive aktarılan tüm belgeler eğer yedeklenmezse çok büyük bir sorun olabilir. Çünkü her şey dijital ortamda artık." ve "**K5:** Earşivdeki verilerin kesinlikle yedeklenmesi gerekiyor, bu yedekleme çok önemli." şeklinde yanıt vermiştir.

Katılımcıların da ifade ettiği üzere proje bittikten sonra ortaya çıkabilecek ilk üç sorun sisteme yöneliktir. E-arşiv, TAKBİS sistemine entegre olmuş bir modül olarak bütüncül bir yapıya sahiptir. Bu yapının tümüyle siber saldırılara ve sistemsel çökmelere karşı korunması gerektiği söylenebilir.

Aynı zamanda muhtemel bir sorun hâlinde yeterli bir yedekleme alanı oluşturularak e-arşivdeki bilgilerin saklanması sağlanabilir.

Hatalı/eksik işlem koduna yönelik ise katılımcılardan "**K2:** TAKBİS'e aktarılmamış, unutulmuş, gözden kaçmış en küçük hata veya hatalı bir işlem büyük bir felaket doğurabilir.", "**K7:** Yanlış belge taranması durumunda bu yanlış belgenin nereye ve ne şekilde tarandığının bulunması ve tespit edilmesi çok zor olacak. O belgeyi başka bir yerde arama imkânımız olmayacak. Dolayısıyla yani şu durumda o belgeyi biraz zor bulacağız gibi geliyor." ve diğer bir katılımcı "**K8:** Evrakların yanlış yere takılması, aranılan evrakların bulunamaması, yanlış yevmiyeli evrağın yanlış yevmiyeye yazılması ve hatalı sayısallaştırma yapılması durumunda o evraka ulaşmamız artık imkânsız." şeklinde yanıt vermiştir. Katılımcıların çoğunluğu proje tamamladıktan sonra ortaya çıkabilecek sorunu hatalı/eksik bir işlemle karşılaşılması olarak ifade etmişlerdir.

#### *Diğer Müdürlüklerin e-Arşiv Dönüşüm Süreçlerine İlişkin Önerebileceğiniz Tavsiyeler Var mı? Varsa Bunlar Nelerdir? Sorusuna Yönelik Bulgular*

Araştırma kapsamında katılımcılar ile gerçekleştirilen görüşmelerde "Diğer Müdürlüklerinin E-Arşiv Dönüşüm Süreçlerine İlişkin Önerebileceğiniz Tavsiyeler Var mı? Varsa Bunlar Nelerdir?" sorusuna verilen yanıtlardan elde edilen veriler kullanılarak oluşturulan tema, kategori ve kodlar Tablo 11'de yer almaktadır.

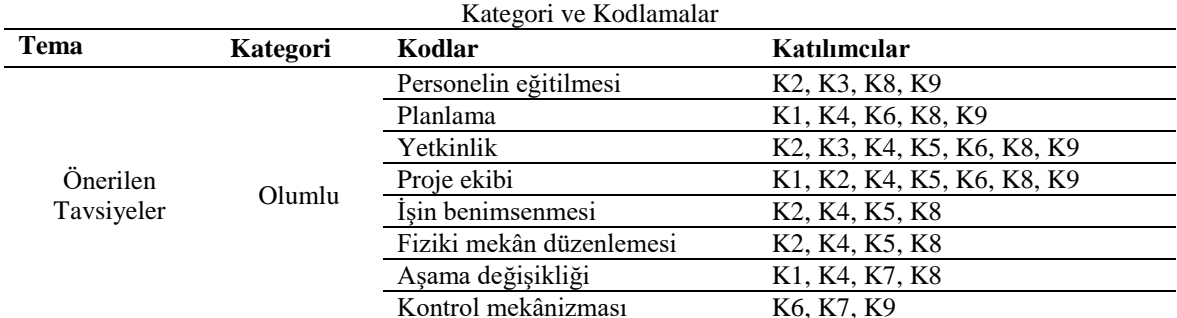

**Tablo 11.** TKGM Tarafından Yürütülecek E-Arşiv Süreçlerine İlişkin Önerilen Tavsiyeler İle İlgili Tema,

Tablo 11 incelendiğinde katılımcılarla yapılan görüşmeler sonucunda elde edilen yanıtlara göre diğer müdürlüklerinin e-arşiv dönüşüm süreçlerine ilişkin önerilen tasviyeler temasının olumlu kategorisi "personelin eğitilmesi, planlama, yetkinlik, proje ekibi, işin benimsenmesi, fiziki mekân düzenlemesi, aşama değişikliği ve kontrol mekânizması" olarak kodlanmıştır. Katılımcılardan 4 tanesi (K2, K3, K8, K9) personelin eğitilmesi, 5 tanesi (K1, K4, K6, K8, K9) planlama yapılması, 7 tanesi (K2, K3, K4, K5, K6, K8, K9) yetkinlik, 7 tanesi (K1, K2, K4, K5, K6, K8, K9) proje ekibi, 4 tanesi (K2, K4, K5, K8) işin benimsenmesi, 4 tanesi (K2, K4, K5, K8) fiziki mekân düzenlemesi, 4 tanesi (K1, K4, K7, K8) aşama değişikliği ve 3 tanesi (K6, K7, K9) kontrol mekânizması koduna yönelik yanıtlar vermiştir (bkz. Tablo 11).

Araştırma kapsamında tavsiye temasının, personelin eğitilmesi koduna katılımcılardan "**K8:** Genelge ile ilgili personel kesinlikle eğitilmeli." ve "**K9:** Arşiv memurları, müdür yardımcıları bir yerde toplanmalı böyle bir süreç var, standart belirleyelim ne gibi eksikler olabilir, ne gibi hatalarla karşılaşılabilir şeklinde bir eğitim verilmeli. Daha profesyonel olmalı" şeklinde görüşlerini ifade etmişlerdir.

Yetkinlik koduna katılımcılardan "**K2:** Projeyi ve özellikle tarama aşamasında hizmet alımı ile gelen personelin bizim meslek gruplarımızdan olması gerekiyor. Bilinçli insanların bu işi yapması gerekiyor.", "**K3:** Ayıklama esnasında bilgili insanlar bu işi yapmazsa eğer gerekli evrakta atılmış olabilir gereksiz evrakta atılmış olabilir. Burada problem yaşanabilir. O yüzden bu sürecin sağlıklı yürütülmesi için bilgili insanların, eğitim almış insanların yer alması gerekiyor. Aynı zamanda taramanında kurum personeli tarafından yapılmasından yanayım. Tabi takviye personellerle. Ancak tarama bir firmaya verilecek ise bu işleri bilen bir firma olmalı.", "**K5**: Hizmet alımında ilgili

bölümlerin mezunlarından olsun.", ve diğer bir katılımcı "**K8:** Mutlaka hizmet alımı yapılacaksa o ekibin içerisinde tapuda çalışmış tapu mevzuatını bilen tapudaki evrakları tanıyan kişilerin olması gerekiyor." şeklinde yanıt vermiştir.

Önerilen tavsiyeler temasının proje ekibi koduna katılımcılardan "**K2:** E-arşiv işlemlerinini yürütülebilmesi için ayrı bir ekip kurulması gerekiyor. Ama bu ekip kurumdan veya bu işin okulundan mezun olmuş kişilerden oluşması gerekiyor. Mesela aldınız 350 memur diyelim ki. 50'si bir İl'e, 50'si diğer bir İl'e dağıttınız. Orayı iki senede bitirdi diyelim sonra diğer kuruma, orayı bitirdi, diğer kuruma. Böylece artık bu personeller tamamen donanımlı olacaklar ve bu iş hakkında bilgisi olacak. Her şey bitti e-arşive geçildi. Onlar kurumlara dağıtılacak.", "**K3:** Sürecin daha hızlı ilerlemesi için baştan sona aynı personel süreçte yer almalı." "**K8:** Bu iş için o bölgedeki personellerden bir ekip oluşturulmalı.", ve diğer bir katılımcı "**K9:** Tüm süreç tek ekip ve bu işi gerçekten bilen, dikkat edecek ve değişmeyecek bir ekiple yürütülmeli. Tamamen bağımsız bir ekip olacak." şeklinde görüşlerini ifade etmişlerdir.

İşi benimsemek koduna ise katılımcılardan "**K4:** Geçiş süreci biraz sancılı olacak ama sonu güzel olacak bir proje. Bunu sahiplenmek, hep beraber sahiplenmek ekip olarak her ne olursa olsun önemli.", "**K5**: İnsan faktörü önemli insanlar benimsesin işi, çünkü kurum benimsemezse iş yürümez." ve diğer bir katılımcı "**K8:** Gelen her sistem işlemi iyileştirmeye ve güzelleştirmeye yöneliktir. Ama sistemi güzelleştirecek olan tamamen insandır. Yapılan işin tamamen sonuç odaklı olabilmesi için personelin tamamen o işe adapte olabilmesi lazım, benimsemesi lazım." şeklinde yanıt vermiştir.

Planlama koduna yönelik katılımcılardan "**K6:** Her müdürlüğün dosyalama sistemi, arşivdeki evrak sayısı ve evrakın fiziki niteliği gibi bir sürü şey var. Bir kere bunlara bakılması lazım. Plan yapsınlar. İyi düşünsünler, alt yapısını yapsınlar.", "**K8:** Gerçekçi bir planlama yoksa sadece tribünlere oynarsınız." ve diğer bir katılımcı "**K9:** Bence öncelikle sağlam bir plan yapılmalı. Nasıl bir gidişat yapılacak nelere dikkat edilecek bunlar belirlenmeli. Daha sonra uygun şartlar yerine getirilmeli." şeklinde yanıt vermişlerdir.

Fiziki mekân düzenlemesi koduna yönelik katılımcılardan "**K2:** Havalandırması olan, özellikle o en baştaki ayıklama aşamasında, fiziksel mekân elverişli hale getirilmelidir.", "**K4:** Fiziksel mekânın daha büyük bir alan olması gerektiğini düşünüyorum." ve diğer bir katılımcı "**K8:** Fiziki arşivde yeterli bir alan oluşturulsun." şeklinde görüşlerini ifade etmişlerdir.

Kontrol mekânizması koduna yönelik katılımcılardan "**K7:** Bu e-arşiv işlemini yaparken her aşamada bir kontrol mekânizması yapmamız lazım. Bu son emniyet sibobu bizim için, bu kontrol mekânizması işin geneline eklenebilir." şeklinde yanıt vermiştir.

Aşama değişikliği koduna yönelik katılımcılardan "**K4:** Tüm işlemlerin aynı anda başlaması gerekirdi. Ayıklamayı bir grup yaparken bir grup barkodlama yapabilirdi. Taraması ve onayı yapıldıktan sonra işlem dosyalarını aktarıp en son tasnifi yapılıp klasörlenebilirdi. Bu çok daha sağlıklı olurdu.", "**K8:** Tasniflemeyi sona almak daha uygun olur." ve diğer bir katılımcı "**K9:** Aynı zamanda ayıklamadan sonra tasnif deniliyor ama bence tasnif sayısallaştırmadan sonra yapılmalı." şeklinde yanıt vermiştir.

ETKUP sırasıyla ayıklama, barkodlama, tasnifleme, tarama ve sayısallaştırma olmak üzere 5 aşamada yürütülmüştür. Katılımcılardan bazıları bu aşamalardan tasnifi en son aşama olması gerektiği ya da tüm aşamaların aynı anda yürütülmesi gerektiğini ifade etmişlerdir. Çünkü tasnifleme yaptıktan sonra belgeler taranmakta ve sayısallaştırılmaktadır. Sayısallaştırma esnasında da mevcut evrak kontrolü yapılarak ardından onaylama ve e-imza işlemi gelmektedir. Bu süreçte belgeler sürekli tasnif edildiği yerden çıkarıldığı için bu aşamanın sonda olması gerektiği tavsiye edilmektedir.

#### **SONUÇ**

Son yıllarda, birçok kurum dijital dönüşüm yaşamaya başlamıştır. Özellikle belgelerin yönetilmesi ve bu belgelerin dijital dönüşümünün sağlanması kurumların önemli elektronik uygulamalarından biri olmuştur. Fiziksel belgelerin dijitalleştirilmesi ve elektronik ortamda oluşan belgelerin arşivlenmesi kurumların e-arşiv sürecini kapsamaktadır. Kurumların sürdürülebilirliklerini sağlayabilmesi için fiziksel ve elektronik belgelerin yönetilmesi ve dijitalleştirilerek e-arşivlenmesi önemli bir yere sahiptir. Türkiye'de Devlet Arşivleri Başkanlığı tarafından 2020 yılında yürürlüğe konulan AGDFYUE, kamu kurum ve kuruluşlarının kendi bünyelerinde oluşturdukları arşivlerin dijitalleştirmesine ve bu kurum ve kuruluşların bütüncül bir yaklaşımla e-arşive dönüşümünün önünü açmaktadır. Zamanla tüm kurumların arşivlerini dijitalleştirerek e-arşiv dönüşümü yaşaması muhtemel görülmektedir.

1847 yılından günümüze kadar uzanan ve köklü bir geçmişe sahip olan TKGM, dijitalleşen çağa ayak uydurmak amacıyla birçok çalışma başlatmıştır. Özellikle 2001 yılından bugüne gerçekleştirdiği e-hizmet uygulamaları ve bu uygulamaların sağladığı kolaylıklar sayesinde önemli bir yol alan TKGM, e-arşiv sürecini başlatmıştır. Bu sürece yönelik ilk adım 2014/6 sayılı E-arşiv Genelgesi ile olmuştur. İlgili Genelge ile TAKBİS'e e-arşiv modülü eklenmiş ve entegrasyonu sağlanmıştır. Ayrıca Genelge doğrultusunda işlem esnasında kullanılan resmi senetler ve tescil istem gibi kanıtlayıcı belgelerin taraması yapılarak TAKBİS içerisindeki e-arşiv modülü içerisine aktarılması sağlanmıştır. Ardından 2017/3 sayılı Genelge yürürlüğe girmiş ve 2014/6 sayılı Genelgeyi yürürlükten kaldırarak mevcut ve yeni işlem belgelerinin fiziki ve elektronik ortamda saklanması işlemlerine başlanmıştır. 2019 yılına gelindiğinde ise TKGM, hem elektronik ortamda oluşan belgeleri arşivlemek hem de fiziksel olanları e-arşive aktarmak amacıyla AHG'yi yürürlüğe koymuştur. Bu Genelge'ye göre belgelerin genel durumu ortaya konulmuş olup fiziksel ve elektronik belgelerin e-arşivlenme süreçleri hakkında bilgilere yer verilmiştir. E-arşiv ile ilgili mevzuat açısından düzenlemelere yer veren TKGM, uygulama bakımından merkez, taşra ve yurt dışı teşkilatının işlem yoğunluğunun birbirinden farklı olması sebebiyle henüz bir bütün olarak tamamıyla e-arşive geçiş yapamamıştır. Bunun yerine 2021 yılında Bartın ve Kırşehir'i pilot il seçerek ETKUP'u uygulamaya koymuştur. Bu Proje ile pilot illerdeki tapu ve kadastro müdürlükleri bir bütün olarak e-arşive geçiş sürecine yönelik çalışmalara başlamışlardır.

Bu çalışma kapsamında ele alınan Bartın Tapu Müdürlüğü ETKUP öncesinde, 2014/6 sayılı ve 2017/3 sayılı ilgili Genelgeler gereğince belirtilen işlemlere ilişkin e-arşiv çalışmalarına kısmen başlamıştır. 2019 yılında ise Müdürlük sınırları kapsamındaki belediyeler tarafından fiziki olarak gönderilen mimari projeleri plotter cihazları ile tarayıp tamamını TAKBİS' te yer alan e-arşiv modülüne aktarmışlardır. 2021 yılına gelindiğinde ise ETKUP kapsamında pilot illerden biri olarak seçilen Müdürlük bir bütün olarak e-arşive geçiş yapmak üzere projeyi uygulamaya başlamıştır. Proje öncesindeki süreçte müdürlük bünyesinde yürütülen e-arşiv çalışmaları, mevcut işlem esnasındaki belgelerin dijitalleştirilmesine yönelikken Proje ile birlikte fiziksel arşivin de dijitalleşmesine geçilmiştir.

Bartın Tapu Müdürlüğü tarafından yürütülen ETKUP'un hazırlık aşamasında AHG'nin incelendiği, görev dağılımı yapıldığı, zaman çizelgesinin hazırlandığı, ihtiyaç duyulan araç gereç teminin gerçekleştirildiği, müdürlük bünyesindeki fiziki mekânın düzenlendiği ve fiziksel arşivdeki evrakların incelendiği sonucuna ulaşılmıştır. Projenin yürütülmesi için ayrıca personel ihtiyacının olduğu tespit edilmiştir. Bu ihtiyacın giderilmesi amacıyla da müdürlüğün kendi iç personeli ve TKGM'nin diğer personelleri tarafından görevlendirmeler yapılmıştır.

ETKUP'un uygulama aşamaları; ayıklama, barkodlama , tasnifleme, tarama ve sayısallaştırma olmak üzere 5'e ayrılmaktadır. Ayıklama aşamasında projeyi yürüten personeller AHG ve AHG'nin eklerinde yer alan bilgilere göre (arşivlenmeyecek, saklanmayacak belge vb.) fiziksel arşivin ayıklamasını yapmışlardır. Ayrıca bu aşamada belgelerin niteliğine göre imhası da gerçekleştirilmiştir. Barkodlama aşamasında ise ayıklanan belgelerin yıl ve yevmiyeye göre barkodlaması yapılmıştır. Üçüncü aşama olan tasnifleme aşamasında yıl ve yevmiye numarasına göre belgeler tasniflenmiştir. Bu aşama ayıklama ve barkodlama ile birlikte yürütülmüştür. Ardından

*E.G. Özdemir, H. Karalı ve İ. Çiçek*

tarama aşaması gelmektedir. Bu aşamada tasniflenen evraklar tek tek bilgisayar ortamına aktarılmıştır. Bu işlem, hizmet alımı sonucunda firma personelleri ve projeyi yürüten genel müdürlük personelleri tarafından gerçekleştirilmiştir. Projenin son aşaması ise sayısallaştırma/akıllandırma aşamasıdır. Bu aşama taranan belgelerin onaylanıp e-imzalanarak akıllandırılmasını kapsamaktadır. Müdürlük, 2022 yılı itibariyle projenin son aşamasındadır. Taranan belgelerin %57'si sayısallaştırılmıştır. %43'ünün ise sayısallaştırma işlemleri devam etmektedir.

ETKUP yürütülürken bir takım sorunlar ile karşı karşıya kalınmıştır. Bu sorunlar 1998 yılında yaşanan sel sebebiyle evrakların tahrip olması, yetkin olmayan personelin Proje sürecine dâhil edilmesi, taranan belge ile mevcut belge arasında uyumsuzluklar, fiziksel mekân yetersizliği, personel eksikliği ve bunlara paralel olarak ortaya çıkan Proje süresinin uzaması şeklindedir. Müdürlük bu sorunları kendi imkânları ve TKGM'nin imkânlarıyla çözmeye çalışmıştır. Sel sebebiyle zarar gören evraklar restore edilmiş, hatalı yapılan işlemlerin sebebiyet verdiği belge uyumsuzlukları son aşamada "tekrar evrağı bulma, taramasını yapma ve sayısallaştırma" olarak çözülmüştür. Fiziksel mekânın Projenin tüm süreçleri için önemli olduğu belirtilmiş ve özellikle ayıklama aşamasında, fiziksel arşivde belirli alan açılmaya çalışılmıştır. Ancak tamamıyla sorun ortadan kalkmamıştır. Personel eksikliği ise geçici görevlendirme, hizmet alımı yolları ile giderilmeye çalışılsa da Projenin tümü açısından süreklilik arz etmemiştir. Hizmet alımı sadece tarama aşamasında yapılmış ve geçici görevlendirmeler ise değişkenlik göstermiştir. Yaşanan sorunlara yönelik çözüm yolları geliştirilse de bu sorunların tamamıyla giderilmediği söylenebilir.

ETKUP tamamlandıktan sonra sağlayacağı faydalar; yapılan işlemlerde hız ve kolaylık sağlaması, personelin iş yükünü hafifletmesi ve kurumlararası iş birliğini artırması olarak tespit edilmiştir. Ortaya çıkabilecek sorunlar ise sistemin çökmesi, siber saldırı, yetersiz yedekleme ve hatalı/eksik işlemin olması muhtemel olarak görülmektedir. Çalışma kapsamında katılımcılardan elde edilen bulgulara dayanarak diğer müdürlüklerin e-arşiv süreçlerine ilişkin önerilen tavsiyeler şöyledir:

- Personel, AHG'ye göre eğitilmeli ve bilgilendirilmelidir.
- Hizmet alımı ile yapılan tarama aşamasında işi ve belgeyi bilen, belli yetkinliğe sahip personeller sürece dâhil edilmelidir. Örneğin; emekli tapu çalışanları, tapu ve kadastro mezunları gibi personeller yer almalıdır.
- Mevcut fiziksel arşivin özelliğine göre plan hazırlanmalıdır.
- E-arşiv sürecinin başlangıcından bitişine kadar tek ekip tarafından yürütülmesi sağlanmalıdır. Örneğin; proje ekibi kurulmalı ve bu ekip tüm müdürlüklerin e-arşive geçisini sağlamalıdır.
- Projeyi yürüten personeller tarafından yapılan işlerin önemi ve mahiyeti benimsenmelidir.
- Fiziksel mekânın e-arşiv öncesi düzenlemesi yapılmalı ve gerekirse ek alan oluşturulmalıdır.
- Projenin uygulama aşamalarının sıralaması değiştirilmelidir. Ayıklama, barkodlama, tarama, sayısallaştırma ve sonrasında tasnifleme işlemi yapılmalıdır. Ve eğer şartlar sağlanırsa tüm aşamalar tek seferde yapılmalıdır.

E-arşivde fiziksel arşivi dijital ortama aktarırken hatalı/eksik işlemlerin önüne geçebilmek için kontrol mekânizması tüm aşamalarda olmalıdır.

#### **KAYNAKÇA**

- Accenture Dijitalleşme Endeksi (ATDE). (2015). *Türkiye Sonuçları: Türkiye'nin En Dijital Şirketleri 2015.* İstanbul: Türkiye Bilişim Vakfı.
- Akbulut, Y. (2015), *Veri Çözümleme Teknikler*i. Şimşek, A (ed.) Sosyal Bilimlerde Araştırma Yöntemleri (s.162-195). Eskişehir Anadolu Üniversitesi Yayınları.
- Ankara Hacı Bayram Veli Üniversitesi Tapu Kadastro Yüksekokulu (2022). Bölüm hakkında 06.12.2022 tarihinde<https://hacibayram.edu.tr/tkyo/tapu-kadastro-bolumu> adresinden erişildi.
- Arısoy, Y. E. ve Özdemirci, F. (2017). Kurum ve Kuruluşların Bakış Açısından E-Belgelerin Arşivlenmesi. *DTCF Dergisi*. 57(2): 1250-1270.
- Arısoy, Y., (2018). Elektronik Arşivlere Yönelik Uluslararası Yaklaşımlar Çerçevesinde Türkiye Değerlendirmesi. *Bilgi Yönetimi*. 1. 63-77. 10.33721/by.415166.
- Aydın, C. (2010). *Elektronik Belgelerin Arşivlenmesi ve Erişim*. Yayımlanmamış Doktora Tezi, Ankara Üniversitesi, Ankara.
- Bogdan, R. C., & Biklen, S. K. (1998). *Qualitative Research for Education: An Introduction to Theory and Methods.* Needham Heights, MA: Allyn and Bacon, Inc.
- Çarıkçı, O. (2010). *Türkiye'de E-Devlet Uygulamaları Üzerine Bir Araştırma. Süleyman Demirel Üniversitesi Sosyal Bilimler Enstitüsü Dergisi*. (12): 95-122.
- Cisco, S. L. ve Strong, K. V. (1999). The Value Added Information Chain. *Information Management Journal*, 33 (1), 4-15
- Coyle, K. (2006). Managing Technology: One World Digital. *The Journal of Academic Librarianship*, 32 (2), 205-207.
- Devlet Arşivleri Başkanlığı (2020). Arşivlerde Gerçekleştirilecek Dijitalleştirme Faaliyetlerine Yönelik Usul ve Esaslar.13.07.2022.
- Dijital Arşiv, Kod-A (2021). 18.04.2022 tarihinde [https://kod-a.com/blog/dijital-arsiv-arsiv](https://kod-a.com/blog/dijital-arsiv-arsiv-sayisallastirma/)[sayisallastirma/](https://kod-a.com/blog/dijital-arsiv-arsiv-sayisallastirma/) adresinden erişildi.
- E-devlet, (2022). Hakkımızda. 10.05.2022 tarihinde https://www.turkiye.gov.tr/bilgilendirme?konu=siteHakkinda adresinden erişildi.
- Kandur, H. (2005). *Elektronik Belge Yönetimi Sistem Kriterleri Referans Modeli (v.1.0)*, Devlet Arşivleri Genel Müdürlüğü, Ankara.
- Kandur, H. (2016). Kamu Kurumlarında Elektronik Belge Yönetimi: Güncel Sorunlar ve Geleceğe Yönelik Beklentiler E-Beyas 2015 Sempozyumu: Kurumsal Belleklerin Geleceği: *Dijitalleştirme- Elektronik Arşiv- Elektronik Belge Yönetimi*, 21-22 Ekim 2015, (ss.29-34). Ankara: Ankara Üniversitesi BEYAS Koordinatörlüğü.
- Özdemirci, F. Torunlar, M. ve Saraç, S. (2009). *Üniversiteler İçin Belge Yönetimi ve Arşiv Sistemi/İşlemleri (BEYAS) El Kitabı*. Ankara: Boyut.
- Penn, Ira A., Mordel A. ve Kelvin, G. P. (1989). *Record Management Handbook*. England: Smith: Gower.
- Resmi Gazete (1988). Muhafazasına Lüzum Kalmayan Evrak ve Malzemenin Yok Edilmesi Hakkında Kanun Hükmünde Kararnamenin Değiştirilerek Kabulü Hakkında Kanun. Sayı: 19949, 04.10.1988.

Resmi Gazete (2008). Elektronik Hizmet Standartları Genelgesi, Sayı: 26938, 16.07.2008.

Resmi Gazete (2013). Tapu Sicil Tüzüğü. Sayı:28738, 17.08.2013.

- Resmi Gazete (2018). Devlet Arşivleri Başkanlığı Hakkında Cumhurbaşkanlığı Kararnamesi. Sayı: 30480, 16.07.2018.
- Resmi Gazete (2019). Devlet Arşiv Hizmetleri Hakkında Yönetmelik. Sayı: 30922, 18.10.2019.
- Rukancı, F., (2000). "Avrupa'da arşivcilik Çalışmaları", Türk Kütüphaneciliği, 14, 4, s.412-420.
- Salı B., J. (2018), *Verilen Toplanması*, Şimşek, A. (Ed.), Sosyal Bilimlerde Araştırma Yöntemleri (134-162), Anadolu Üniversitesi.
- Şen, M. (2018) *Arşiv Dijitalleştirme Süreçleri Ve Yönetimi - PTT Bank Üzerine Bir İnceleme*. Yayınlanmamış Yüksek Lisans Tezi, Beykent Üniversitesi Sosyal Bilimler Enstitüsü: İstanbul.
- Şimşek, A. (2018), *Evren ve Örneklem*, Şimşek, A. (Ed.), Sosyal Bilimlerde Araştırma Yöntemleri (134-162), Anadolu Üniversitesi.
- Smith, R.J., Kallaus N.F. (1997). *Records Management Cincinnati,* OH: South Western Education Publishing.
- Smith, J. A. (Ed.). (2003). *Qualitative Psychology: A Practical Guide to Research Methods*. Sage Publications, Inc.
- T.C. Cumhurbaşkanlığı Devlet Arşivleri Başkanlığı. (2022). Devlet Arşivleri Başkanlığı Tarihçesi, 15.04.2022 tarihinde https://www.devletarsivleri.gov.tr/Sayfalar/Sayfa.aspx?icerik=9&h=ADA45D7B737CBC58F1 3C672C0AECCA8E9F0DDB54A7AB8426349949A5FDEB9E15 adresinden erişildi.
- T.C. Cumhurbaşkanlığı Dijital Dönüşüm Ofisi. (2022). E-Yazışma Projesi, 15.04.2022 tarihinde https://cbddo.gov.tr/projeler/e-yazisma/ adresinden erişildi.
- T.C. Cumhurbaşkanlığı Strateji ve Bütçe Başkanlığı, Bilgi ve İletişim Daire Başkanlığı. (2022). Bilgi Toplumu Dairesi Hakkında. 10.10.2022 tarihinde http://www.bilgitoplumu.gov.tr/bilgitoplumu/bilgi-toplumu-dairesi-hakkinda/ adresinden erişildi.
- TKGM (2020). TKGM Taşra Teşkilati Yetki, Görev ve Sorumluluklari Hakkında Genelge. Sayı: 1903, 23.03.2020.
- TKGM. (2014a). Parsel Sorgulama Uygulaması, 31.01.2022 tarihinde https://www.tkgm.gov.tr/parsel-sorgulama-uygulamasi adresinden erişildi.
- TKGM. (2014b). E-arşiv Genelgesi. Sayı: 1758, 26.05.2014.
- TKGM. (2015). Haciz İşlemleri, Şerh ve Beyan Belirtmelerinin Tescili ile Veri Güvenliği Genelgesi. Sayı: 1766, 23.06.2015.
- TKGM. (2019a). TKGM Merkez Teşkilati Kuruluşu ile Görev Yetki ve Sorumluluklari Hakkında Genelge. Sayı: 1809, 23.10.2019.
- TKGM. (2019b). Arşiv Hizmetleri Genelgesi. Sayı: 1806, 08.10.2019
- TKGM. (2022a). Mekânsal Gayrimenkul Sistemi (MEGSİS). 29.01.2022 tarihinde https://www.tkgm.gov.tr/projeler/Mekânsal-gayrimenkul-sistemi-megsis adresinden erişildi.
- TKGM. (2022b). Web-Tapu Nedir? 26.01.2022 tarihinde https://webtapu.tkgm.gov.tr/sayfa/webtapu-nedir adresinden erişildi.
- TKGM. (2022c). TAKBİS. 29.03.2022 tarihinde https://www.tkgm.gov.tr/projeler/tapu-vekadastro-bilgi-sistemi-takbis adresinden erişildi.
- TKGM. (2022d). E-tahsilat. 29.01.2022 tarihinde https://tkgm.gov.tr/e-tahsilat adresinden erişildi.
- TKGM. (2022e). E-İpotek İşlemleri. 29.01.2022 tarihinde https://tkgm.gov.tr/sites/default/files/2020-11/e-ipotek\_islemleri\_2019.pdf adresinden erişildi.
- TKGM. (2022f). E-Terkin İşlemleri. 29.01.2022 tarihinde https://www.tkgm.gov.tr/sites/default/files/2021-01/e-terkin\_islemleri\_2020\_0.pdf adresinden erişildi.
- TKGM. (2022g). EKDS. 29.01.2022 [https://www.tkgm.gov.tr/elektronik-kimlik-dogrulama](https://www.tkgm.gov.tr/elektronik-kimlik-dogrulama-sistemi-tanitildi)[sistemi-tanitildi](https://www.tkgm.gov.tr/elektronik-kimlik-dogrulama-sistemi-tanitildi) adresinden erişildi.
- TKGM. (2022h). Tapu Randevu Sistemi. 31.01.2022 tarihinde https://randevu.tkgm.gov.tr/tr/Appointment/eAppointmentStart adresinden erişildi.
- TKGM. (2022ı). Tapu Arşiv Bilgi Sistemi (TARBİS). 15.04.2022 tarihinde https://www.tkgm.gov.tr/projeler/tapu-arsiv-bilgi-sistemi-tarbis adresinden erişildi.
- TKGM. (2022i). Tuzla Tapu Müdürlüğü'nde Yapılan E-Arşiv Çalışmaları (Ays Yazılımı). 15.04.2022 tarihinde https://www.tkgm.gov.tr/arsiv-db/tuzla-tapu-mudurlugu%27nde-yapilane-arsiv-calismalari-ays-yazilimi adresinden erişildi.
- TKGM. (2022j). Merkez Birimleri İçin E-Arşiv Yazılımı. 15.04.2022 tarihinde https://www.tkgm.gov.tr/arsiv-db/merkez-birimleri-icin-e-arsiv-yazilimi adresinden erişildi.
- Törenli, N. (2004). *Enformasyon Toplumu ve Küreselleşme Sürecinde Türkiye*. Ankara: Bilim ve Sanat Yayınları
- Türen, Z. ve Durduran, S.S. (2008). *Konya Bölgesindeki TAKBİS Projesi Çalışmaları ve "Kadastro 2014" Vizyonuna Uyumu*, II.Türkiye Kadastro Kongresi, 21-24 Mayıs 2008, Ankara.
- Türkiye Mülki İdare Bölümleri Envanteri. (2022). 20.07.2022 tarihinde [https://www.e](https://www.e-icisleri.gov.tr/Anasayfa/MulkiIdariBolumleri.aspx)[icisleri.gov.tr/Anasayfa/MulkiIdariBolumleri.aspx](https://www.e-icisleri.gov.tr/Anasayfa/MulkiIdariBolumleri.aspx) adresinden erişildi.
- Ünal, H. (2019). *Dijitalleştirme ve Kurumsal Elektronik Arşiv Yönetimi Sistemlerinin Yapılandırılması.* Yayımlanmamış Yüksek Lisans Tezi. Hacettepe Üniversitesi Sosyal Bilimler Enstitüsü. Ankara.
- Vandika, A. ve Kurniawan, A. (2014). *E-Archive: Digitalstorage Media*, 3rd International Conference on Engineering & Technology Development 2014 Faculty of Engineering and Faculty of Computer Science, Indonesia.
- Yeşil, M. (2016). *Tapu İşlemleri Uygulama ve Mevzuat*, Çizge Tanıtım ve Matbaacılık. İstanbul.
- Yıldırım, A. ve Şimşek, H. (2006). *Sosyal Bilimlerde Nitel Araştırma Yöntemleri* (6. basım). Ankara: Seçkin.